# UNIVERSIDADE ESTADUAL DE CAMPINAS FACULDADE DE ENGENHARIA MECÂNICA **INSTITUTO DE GEOCIÊNCIAS**

# Um Modelo de Alívio de Royalties para Campos **Maduros de Petróleo**

Autor: Rafael Felipe Schiozer Orientador: Saul Barisnik Suslick

 $14/02$ 

# UNIVERSIDADE ESTADUAL DE CAMPINAS FACULDADE DE ENGENHARIA MECÂNICA **INSTITUTO DE GEOCIÊNCIAS**

# Um Modelo de Alívio de Royalties para Campos **Maduros de Petróleo**

**Autor: Rafael Felipe Schiozer Orientador: Saul Barisnik Suslick** 

Curso: Ciências e Engenharia de Petróleo.

Texto de dissertação apresentada à subcomissão de Pós Graduação do curso de Ciências e Engenharia do Petróleo, como requisito para obtenção do título de Mestre em Ciências e Engenharia do Petróleo.

> Campinas, 2002. S.P. - Brasil.

# UNIVERSIDADE ESTADUAL DE CAMPINAS FACULDADE DE ENGENHARIA MECÂNICA INSTITUTO DE GEOCIÊNCIAS

# Um Modelo de Alívio de Royalties para Campos Maduros de Petróleo

Autor: Rafael Felipe Schiozer Orientador: Saul Barisnik Suslick

Prof. Dr. Saul Barisnik Suslick, Presidente. DGRN/Instituto de Geociências

\_\_\_\_\_\_\_\_\_\_\_\_\_\_\_\_\_\_\_\_\_\_\_\_\_\_\_\_\_\_\_\_\_\_\_\_\_\_\_\_\_\_\_\_\_\_\_\_\_\_\_

Prof. Dr. Luiz Augusto Milani Martins DGRN/Instituto de Geociências

Prof. Dr. Rafael Schechtmann COPPE/UFRJ

Campinas, 18 de fevereiro de 2002.

# Dedicatória

Este trabalho é dedicado a meus pais, Dayr e Wanda.

## **Agradecimentos**

A todos os que, de alguma forma, ajudaram na realização deste trabalho: a meu orientador Prof. Saul B. Suslick por todo o conhecimento e experiência, trabalho e dedicação; aos professores do curso de Ciências e Engenharia do Petróleo pelos conhecimentos transmitidos; a meus colegas do Laboratório de Análises Geoeconômicas de Recursos Minerais (LAGE), Ricardo, Iubatan, Gabriel, Doneivan e Henrique pela convivência e aprendizado; ao Prof. Luiz A. M. Martins pelas valiosas sugestões ao trabalho; ao superintendente de participações governamentais da ANP, Décio H. Barbosa e sua equipe pela colaboração e apoio ao projeto "Impactos da Tributação na Indústria de Petróleo" (BIRD/Eletrobrás/ANP/FUNCAMP), possibilitando a simulação econômica de alguns campos, ao Programa de Recursos Humanos (PRH) da ANP pela bolsa de estudos, à SPE pelo apoio financeiro e oportunidade de participar do ATCE 2001 em New Orleans, EUA, a meus pais e a Ludmila pelo apoio.

Se todo o estudo causa dores de cabeça,...temos que ter em mente que os estudiosos não nascem para levar uma vida fácil. Temos que respeitar e avaliar os fatos da vida

HARCOURT, G.C., 1972.

#### Resumo

SCHIOZER, Rafael Felipe Um Modelo de Alívio de Royalties para Campos Maduros de Petróleo: Faculdade de Engenharia Mecânica e Instituto de Geociências, Universidade Estadual de Campinas, 2001, Dissertação de Mestrado.

A operação de campos maduros de petróleo freqüentemente é considerada economicamente inviável devido ao baixo volume de produção e à carga excessiva de impostos, taxas e participações governamentais. Este trabalho apresenta uma descrição do sistema fiscal brasileiro para E&P e um modelo de alívio de *royalties*, usando uma combinação de diferentes tipos de curva de declínio de produção, modelagem de custos, preços, tipos de óleo, fazendo uma análise de seus impactos sobre o fluxo de caixa da empresa e sobre a arrecadação de impostos. O modelo permite a obtenção de um equilíbrio entre lucratividade e as exigências fiscais brasileiras. No modelo proposto, as simulações feitas para campos com volume recuperável entre 500 mil e 2 milhões de barris mostram indicadores razoavelmente competitivos dado o nível de risco desses tipos de projeto.

Palavras-chave: alívio de *royalties*, tributação de atividades de E&P, campos maduros.

### **Abstract**

.

SCHIOZER, Rafael Felipe Taxation of E&P Activities in Brazil: a Model of Royalty Relief for Mature Fields: Faculty of Mechanical Engineering, Institute of Geosciences, State University of Campinas, 2001, MSc Dissertation.

The operation of mature petroleum fields is frequently considered uneconomic due to the low production volume and to the excessive burden of taxes and levies. This work contains a description of Brazilian fiscal system for E&P and presents a deterministic model for royalty relief, using a combination of different types of decline curves, operational costs, and prices of several oil types, making an analysis of its impact in the cash flow of the project and in tax collection. The model allows obtaining a balance between the profitability of the project and the fiscal demands. In the proposed model, the simulation of financial indicators for mature fields with reserves within the range of 500 thousand to 2 million barrels, gives competitive results for the amount of the investment and the inherent risk of the project.

Keywords: Royalty Relief, Taxation of E&P activities, mature fields.

# Índice

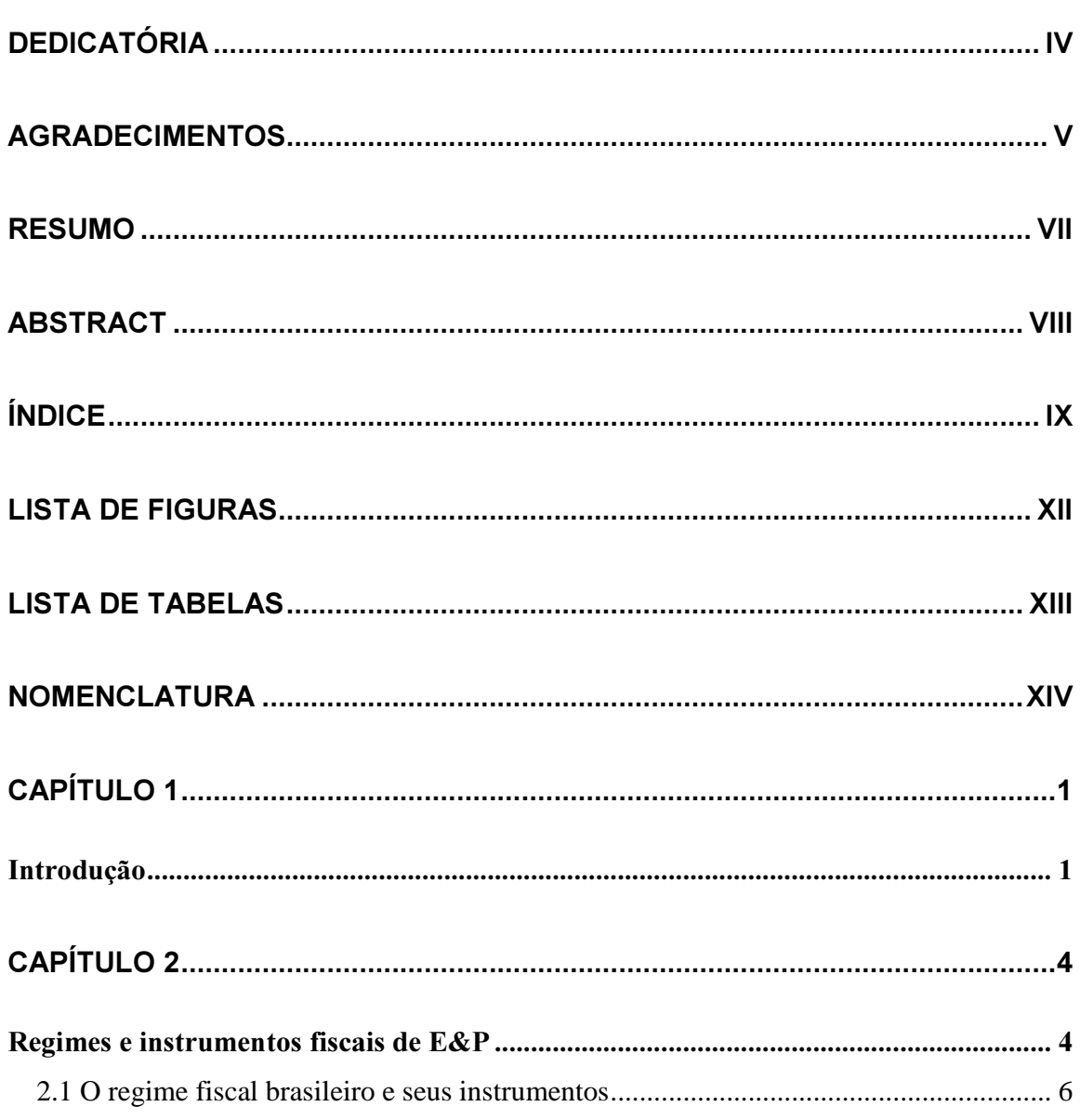

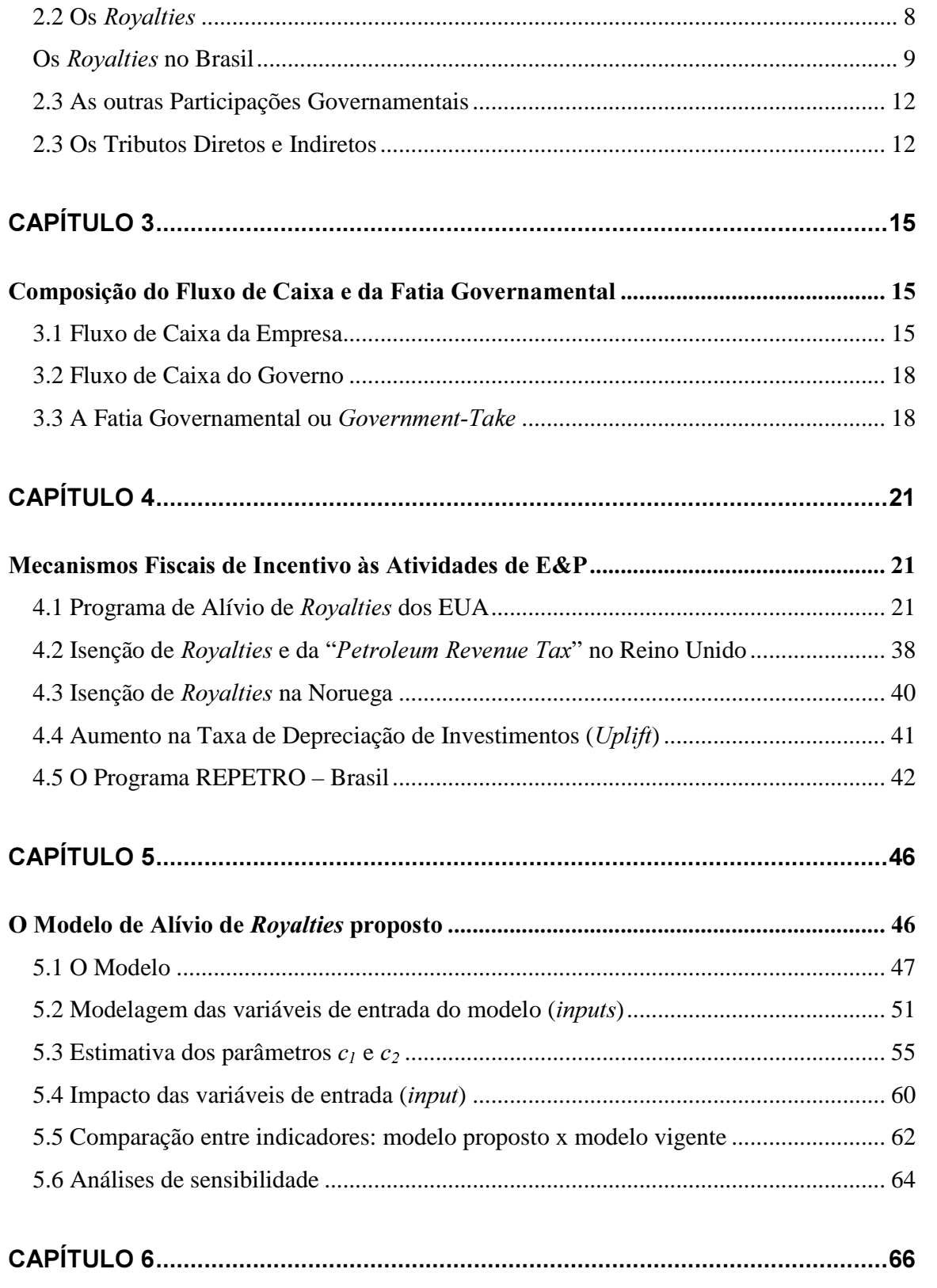

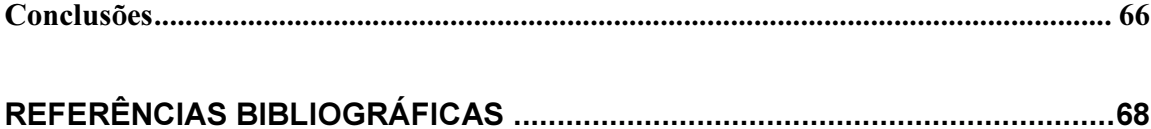

# Lista de Figuras

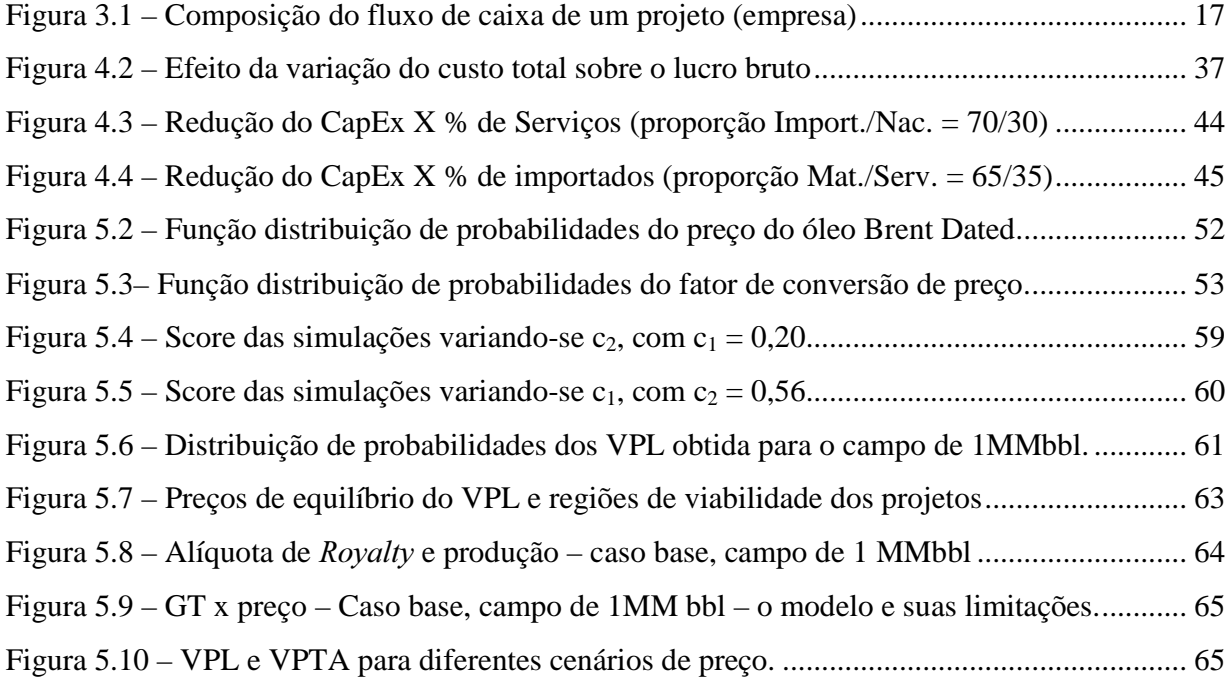

# Lista de Tabelas

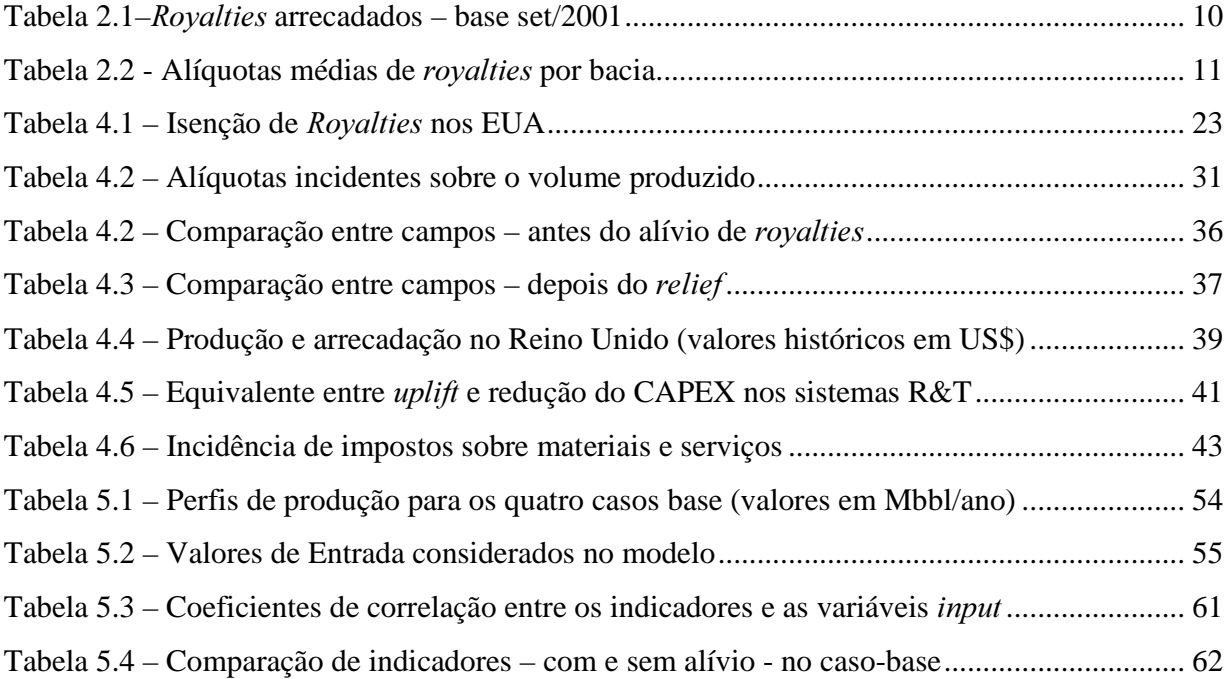

# Nomenclatura

### Abreviações

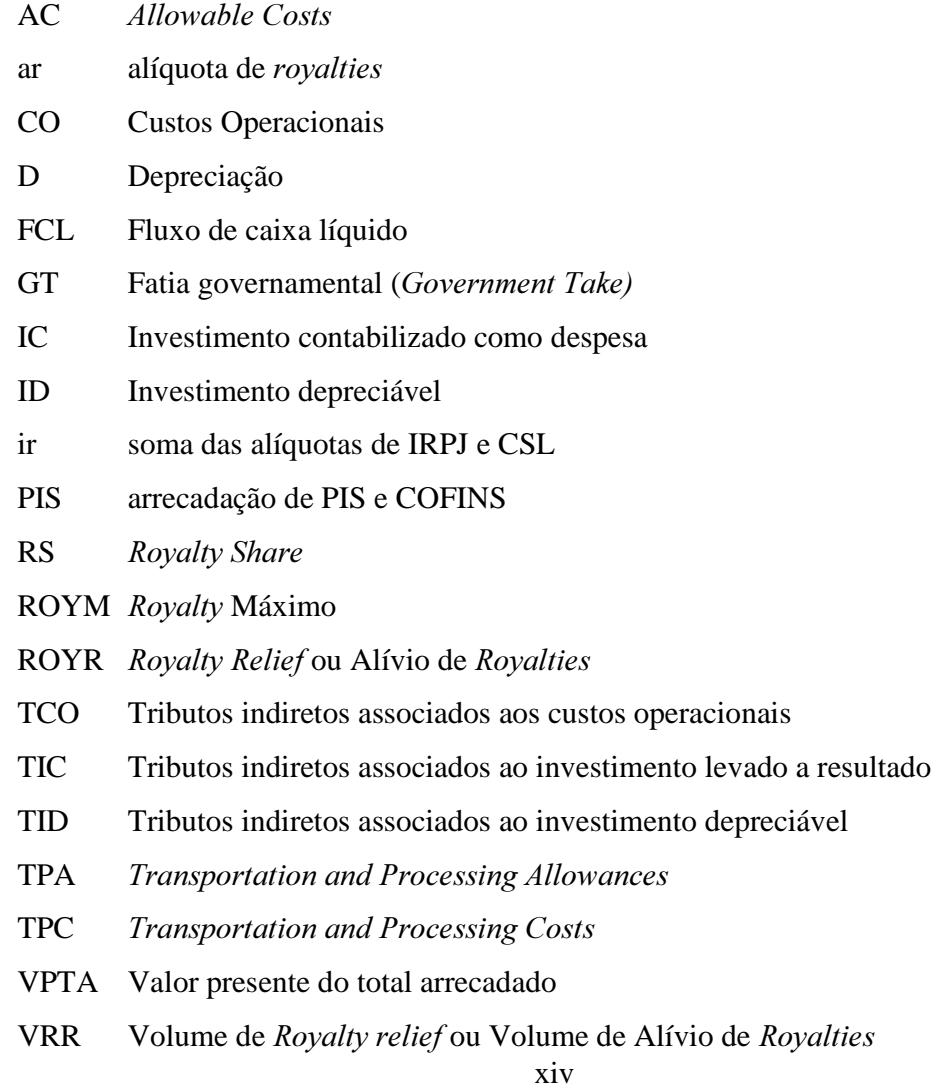

## Siglas

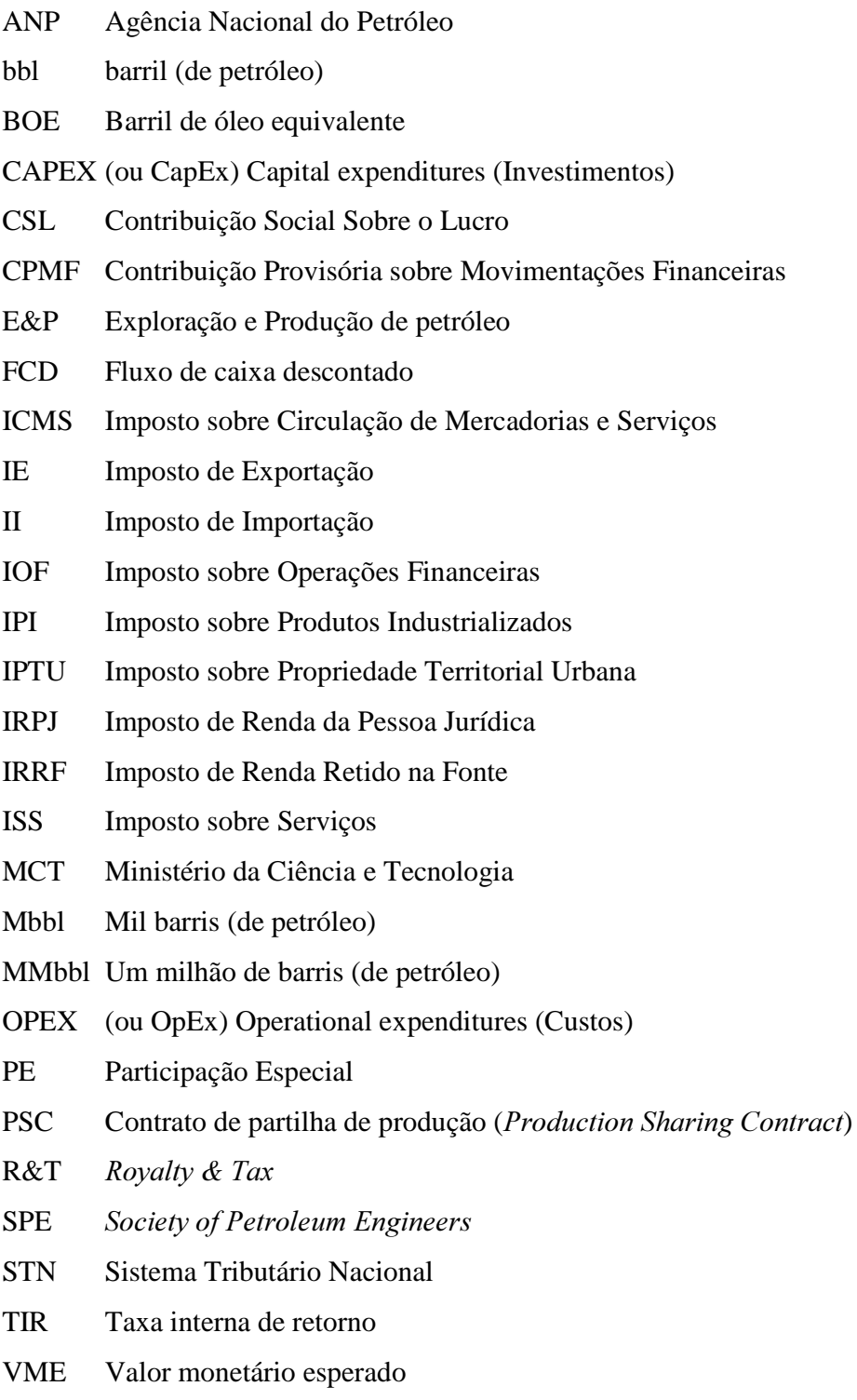

**VPL** Valor presente líquido

### Capítulo 1

### **Introducão**

As exigibilidades governamentais sobre recursos não renováveis geralmente afetam diretamente a estratégia de produção, diminuem o volume da reserva economicamente recuperável, apresentando um impacto direto sobre a atividade produtiva. Dessa forma, a arrecadação de impostos, necessária para que o Estado possa exercer suas atividades de prestação de serviços de saúde, educação, transporte, segurança, justiça, entre outros, pode diminuir a eficiência do sistema produtivo, se o sistema tributário não apresentar uma característica chamada neutralidade. Segundo Andrews-Speed e Rogers (1999), um sistema tributário neutro é aquele que promove a máxima eficiência do sistema produtivo de um país como um todo. Em outras palavras, o sistema tributário neutro é aquele que não estimula a transferência de recursos de uma atividade econômica para outra menos eficiente, simplesmente porque a carga tributária incidente sobre essa última é menor do que sobre a primeira.

Desde a promulgação da Lei 9478/97, que dispôs sobre as atividades relativas à atividade da indústria do petróleo, flexibilizando o monopólio da Petrobras, nota-se a ocorrência de grandes mudanças no cenário nacional de E&P (Exploração e Produção) de petróleo no Brasil. Pequenos campos, até então operados pela Petrobras, passaram a não mais fazer parte da estratégia da empresa, que procura concentrar-se em projetos de maior vulto, compatíveis com o tamanho da empresa. Esse desinteresse se mostrou de forma oficial quando a empresa desistiu de seus direitos sobre os chamados "campos maduros", em 2000, e em conjunto com a Agência Nacional de Petróleo (ANP), procedeu à oferta de 13 blocos nos quais se situavam esses campos. A licitação não obteve o esperado sucesso, uma vez que apenas 2 dos 13 blocos oferecidos receberam oferta. É difícil identificar com precisão as razões do desinteresse por esses blocos, mas algumas hipóteses são as seguintes:

- os campos apresentam baixo volume, em função de já estarem bastante depletados, ou simplesmente os reservatórios são pequenos;

- alguns campos apresentam óleo com grau API bastante baixo (óleos pesados), ou com grande quantidade de impurezas, o que diminui sensivelmente seu valor comercial;

- há campos com alta razão gás/óleo e outros exclusivamente de gás; embora o mercado para gás esteja em expansão atualmente, os custos de transporte podem inviabilizar o aproveitamento desse gás.

- ainda é incipiente o estágio de desenvolvimento das pequenas empresas de petróleo no país.; esses pequenos campos devem, em geral, ser operados por pequenas empresas, de capital nacional, uma vez que grandes multinacionais não têm interesse em projetos desse porte.

o impacto dos *royalties* e de outras exações governamentais sobre esses campos é excessivo, dada a limitada capacidade desses campos de gerar receita líquida.

Esse estudo procura tratar dessa última hipótese, mais especificamente dos royalties cobrados sobre a produção, um imposto do tipo *ad valorem*, ou seja, incidente diretamente sobre toda a produção. Como será mostrado mais à frente, trata-se da única participação governamental que pode ser gerenciada pela ANP.

Procurou-se estudar os mecanismos de incentivo à produção para campos marginais e maduros<sup>1</sup> existentes nas principais províncias petrolíferas ao redor do mundo, detalhando, em especial o programa de alívio de *royalties (royalty relief)* dos Estados Unidos e os programas de incentivo na Noruega e no Reino Unido, buscando, finalmente, desenvolver um modelo de alívio de *royalties* que possa ser incorporado ao quadro regulatório brasileiro.

Procura-se, neste trabalho, estudar o impacto da tributação e das participações governamentais sob dois pontos de vista: o da empresa e o do agente regulador (governo). É importante notar que, embora sob a óptica do governo o impacto possa ser considerado macroeconômico, toda a análise será feita do ponto de vista do projeto individual (análise financeira e microeconômica).

A rentabilidade do projeto para a empresa será medida de acordo com os indicadores financeiros clássicos (Valor Presente Líquido e Taxa Interna de Retorno). Para a análise feita sob a óptica do governo, utiliza-se a arrecadação total de tributos e participações governamentais (medida de maneira descontada e não descontada). O indicador que mede o equilíbrio da divisão entre governo e empresa é chamado de *Government Take* (GT) ou "fatia governamental" e será definido oportunamente.

-

<sup>&</sup>lt;sup>1</sup> Não existe uma definição precisa para os termos "campo marginal" e "campo maduro". De uma forma geral, podese dizer que campo marginal é todo aquele que está próximo do limite de viabilidade econômica, por qualquer razão técnica ou econômica. Campo maduro é a denominação geralmente dada àquele campo que já se encontra em sua fase de produção irreversivelmente declinante. Para fins de aplicação de um modelo nesse trabalho, criou-se uma definição mais precisa para "campo maduro", descrita no capítulo 5.

## Capítulo 2

## Regimes e instrumentos fiscais de E&P

Há no mundo, mais de 250 regimes fiscais aplicáveis à exploração e produção ( $E\&P$ ) de petróleo, distribuídos em aproximadamente 150 países. De acordo com Van Meurs (1998), todos esses regimes, no entanto, podem ser classificados em duas categorias jurídicas básicas: contratos de concessão e contratos de serviços.

A caracterização desses regimes tem mostrado que, em geral, o regime mundial é regressivo com relação ao volume de reservas recuperáveis, isto é, a maioria dos regimes fiscais no mundo torna não-econômicos pequenos campos que poderiam ser lucrativos se submetidos a uma carga fiscal menor. De modo geral, também se verifica que a maior carga do regime fiscal é inicial ou frontal (front end loaded), significando que a maior parcela de incidência tributária se dá no início do fluxo de caixa do projeto, o que diminui a atratividade da exploração.

De um ponto de vista histórico, pode-se dizer que a "fatia governamental" (*Government* Take - GT) cresceu substancialmente após o primeiro e segundo choques do petróleo (Rutledge  $\&$ Wright, 1998). De 1990 até os dias atuais, porém, verifica-se uma ligeira tendência de declínio dessa "fatia", em razão da competição entre províncias diferentes, do avanço tecnológico que possibilita o acesso a reservas em águas profundas e o aumento no fator de recuperação, entre outros. Ainda assim, os valores atuais de GT são bastante superiores aos verificados antes dos choques do petróleo.

Segundo Barbosa e Bastos (2001) uma concessão, license ou lease consiste basicamente da outorga de certos direitos de lavra sobre uma determinada área, autorizando a realização da pesquisa e, em caso de descoberta, a explotação do mineral objeto de concessão. Na maioria dos países, as reservas são consideradas constituintes do patrimônio nacional e os concessionários somente tornam-se donos do produto da lavra. No caso do petróleo, a posse é adquirida pelo concessionário quando da sua produção na boca do poço. Em contrapartida, o concessionário assume amplas e certas obrigações, como a de pagar ao Estado, além dos tributos comuns a qualquer tipo de atividade econômica, royalties, taxas, e algum outro tipo de remuneração financeira. Por esse motivo, são também chamados de  $Royalty$  and Tax ( $R&T$ ) Contracts.

Para Martins (1997), é importante notar que o contrato de concessão contém tanto elementos de consenso e barganha típicos de um contrato de direito privado, expressos em termos contratuais quanto aos direitos e obrigações das partes e às condições e riscos financeiros para o concessionário, como elementos do direito público, estipulado em regulamentos para proteger o interesse público quanto à adequada explotação dos recursos naturais do Estado.

De acordo com UNICAMP (2001), "Um contrato de serviço ou de partilha da produção (PSC), diferentemente de uma concessão, não outorga direitos minerais à companhia operadora. Neste aspecto, são contratos de serviço, permanecendo os direitos sobre os bens minerais ao Governo (muitas vezes representado por uma companhia estatal). A partilha da produção que se verifica é, do ponto de vista jurídico, um pagamento ou compensação efetuada ao contratado. A produção feita pelo contratado pertence ao detentor dos direitos minerais, seja o Governo ou a companhia estatal. Assim sendo, um acordo de partilha não tem espaço legal para a cobrança de royalty, dado que a companhia contratada não tem direito à produção. O conceito expandido de propriedade da produção é uma das características mais marcantes dos PSC, e representa uma mudança de natureza jurídica em comparação com as concessões tradicionais, como um corolário da soberania de um país sobre seus recursos naturais.".

Para a companhia de petróleo, no entanto, em termos práticos, a taxa efetiva de impostos, os riscos geológicos e políticos associados ao projeto, a disponibilidade de financiamento, bem como os demais fatores relativos ao negócio geram mais impactos na decisão da companhia investir em uma certa área, do que o formato jurídico sob o qual ela vai realizar o programa.

Será dada maior importância, portanto, ao impacto econômico-financeiro de cada instrumento fiscal sobre o fluxo de caixa. Não é objetivo deste trabalho, descrever cada instrumento fiscal existente em cada tipo de contrato específico, muito menos a característica jurídica de cada tipo de exação. Serão descritos os instrumentos fiscais vigentes no Brasil, para efeito de compreensão dos fluxos de caixa (tanto da empresa como do governo), e do modelo de alívio de royalties proposto.

#### 2.1 O regime fiscal brasileiro e seus instrumentos

Cabe aqui uma breve explicação de alguns termos, para que se evite qualquer confusão ao longo da leitura deste texto. Os termos imposto, tributo, taxa, contribuição e participação governamental são, muitas vezes, mal empregados, portanto segue-se uma breve descrição de cada um desses termos.

No Direito Tributário brasileiro o termo genérico é tributo. Segundo o Código Tributário Nacional (CTN), são tributos: os impostos, as taxas e as contribuições de melhoria. Assim, tributo é gênero, do qual são espécies impostos, taxas e contribuições de melhoria. As participações governamentais não são consideradas tributos, como será explicado mais adiante.

No Brasil existem hoje 12 impostos, sendo 6 de competência da União, 3 dos Estados e 3 dos Municípios. São eles: Imposto de renda - IR, Imposto Territorial Rural - ITR, Imposto sobre Operações Financeiras - IOF, Imposto sobre Produtos Industrializados - IPI, Imposto sobre Importação - II, Imposto sobre Exportação – IE (federais), Imposto sobre Veículos Automotores - IPVA, Imposto sobre Circulação de Mercadorias e Serviços – ICMS, Imposto sobre Herança e Doação - IHD (estaduais), Imposto Sobre Serviços - ISS, Imposto sobre a propriedade Territorial Urbana – IPTU e, Imposto sobre Transferência de Propriedade Imóvel. Há ainda, o Imposto sobre Grandes Fortunas, que ainda não foi regulamentado. O imposto deve estar previsto na Constituição Federal e obedecer a uma série de critérios (por exemplo, o da anterioridade), nos quais não se entrará em detalhe. A Constituição federal de 1988 dedica os artigos 145 a 162 ao chamado "Sistema Tributário Nacional – STN".

A primeira diferença entre imposto e taxa é que para ser imposto, este deve estar previsto (catalogado) na Constituição. A outra diferença básica é que o imposto não implica numa contrapartida direta do Estado arrecadador para com o contribuinte pagador. Por exemplo, o imposto sobre a propriedade territorial urbana (IPTU) pago pelo contribuinte "A" ao Município onde se localiza o seu imóvel não significa que será utilizado pela Administração Pública em benefício daquele contribuinte "A". O prefeito pode utilizar aquele recurso em obras num outro bairro. A sociedade irá se beneficiar, mas não exatamente aquele contribuinte específico. Por isso diz-se que o imposto é um tributo não vinculado. Com as taxas é diferente. Há uma contrapartida direta, onde quem paga é quem recebe o benefício. A prefeituras criam as taxas de coleta de lixo e em troca o cidadão contribuinte recebe o serviço de coleta à sua disposição. Nas licitações de bloco da ANP, somente a empresa que pagar a taxa de participação poderá ter o benefício de fazer ofertas por ocasião dos leilões. Da mesma forma, somente o cidadão que pagar a taxa exigida poderá participar de um dado concurso público. Conforme se vê, são inúmeras as possibilidades de criação de taxas e não é possível quantificar todas elas.

Fora do STN, no artigo 192 da Constituição, são tratadas as **Contribuições Sociais**, por isso a elas não se aplicam alguns dos princípios aplicáveis aos impostos. Do ponto de vista econômico, todavia, as contribuições sociais têm o mesmo impacto que os impostos num projeto; ambos constituem saídas de caixa, embora as primeiras não possam ser qualificadas tecnicamente como tributos.

Há ainda duas formas de tributo, as contribuições de melhoria e as chamadas contribuições de intervenção no domínio econômico que, por não apresentarem impacto significativo sobre projetos de E&P, não serão tratadas nesse texto.

As participações governamentais são exigibilidades específicas à atividade de E&P, a que se submetem empresas que assinam contrato de concessão de blocos, e constam da Lei nº

9478/97. São quatro as participações governamentais: Bônus de Assinatura, Royalties, Participação especial, e Pagamento pela ocupação ou retenção de área. Tratam-se de exações que surgem do comum acordo entre a ANP e o concessionário, portanto não podendo ser qualificadas como tributos. Todavia, assim como as contribuições sociais e impostos, são saídas de caixa para a empresa e, portanto, têm o mesmo impacto financeiro.

#### 2.2 Os Royalties

A primeira citação formal sobre o conceito de *royalties* de que se tem registro (Napoleoni – 1985) se deve a David Ricardo, na obra The Principles of Political Economy and Taxation, de 1817, em que o autor se refere à utilização da água para irrigação retirada do subsolo pelos proprietários de terras. Ricardo afirmava que a utilização da água retirada de poços deveria ser tributada. Por se tratar de um lençol d'água cujo limite era indefinido, este deveria ser de propriedade do Estado, portanto, do Rei – provavelmente daí a associação com o vocábulo royal. Já no ano seguinte, Thomas Malthus, eterno defensor dos proprietários de terras e inimigo ideológico de Ricardo, defende, em seu ensaio sobre a escassez de alimentos, que por se tratar de um recurso inerente à terra, a água do subsolo seria de propriedade não só de toda a população, mas também das próximas gerações, e que portanto os impostos arrecadados com a produção agrícola deveriam ser reinvestidos no próprio setor, com o intuito de melhorar a produtividade agrícola, reduzindo o problema da escassez futura de alimentos.

O conceito de Malthus é muito próximo, em sua essência, do que defendem aqueles que se preocupam com a escassez dos recursos minerais, assunto tratado por Harold Hotelling (1931). Para os hotellianos, os royalties devem ser uma compensação financeira para as gerações futuras, equivalentes ao valor dos recursos extraídos do subsolo. De alguma forma, pode-se dizer que este conceito está preservado, uma vez que, como veremos, a cobrança de royalties se dá sobre o total produzido, e não somente sobre o que é comercializado, assegurando que efetivamente se compense a totalidade dos recursos extraídos do subsolo.

#### Os Royalties no Brasil

O pagamento de *royalties* foi instituído no Brasil pele Lei nº 2.004/53, que criou a Petrobras. Naquela época, estabeleceu-se que 5% sobre o valor da produção terrestre de óleo e gás seriam pagos aos estados da federação (que ficavam com 80% do total arrecadado) e municípios (com 20%) onde se desse a produção. Com o início da explotação marítima de hidrocarbonetos, a Lei nº 7.453/85 considerou também sujeito a royalties, na mesma alíquota de 5%, o petróleo produzido na plataforma continental e na zona econômica exclusiva. Nesse caso, 1,5% pertenciam aos estados confrontantes com os poços produtores, 1,5% para os municípios, 1% para o hoje extinto Ministério da Marinha e 1% constituíam um Fundo Especial a ser distribuído entre todos os estados e municípios da Federação. A partir de 1986, o IBGE introduziu os conceitos de "região geoeconômica" e "extensão dos limites territoriais de estados e municípios litorâneos", conceitos utilizados até os dias de hoje na distribuição dos royalties (ANP, 2001).

Em 1989, remanejou-se a distribuição do total arrecadado, adjudicando-se 0,5% aos municípios em que houvesse embarque ou desembarque de petróleo e gás natural, reduzindo-se o percentual do estado para 3,5% (lavra em terra) e do Fundo Especial para 0,5% (lavra marítima).

Atualmente os royalties constam da nova lei do petróleo (Lei nº 9.478/97) e são regulamentados pelo Decreto n° 2.705/98. Neste decreto são definidos vários critérios técnicos, como formas de medição de volume, preços de referência e outros aspectos que fogem ao objetivo do presente trabalho. Recentemente, a ANP editou um "Manual dos royalties do Petróleo e Gás Natural", em que especifica todos os critérios econômicos e de divisão geográfica para a determinação da distribuição dos *royalties* arrecadados. Vale a pena destacar, no entanto, alguns itens importantes:

1) O valor dos *royalties* deve ser equivalente a 10% do total produzido em cada campo. No entanto, de acordo com os riscos geológicos, expectativas de produção e outros fatores relevantes, pode ser concedido um desconto de até 50% sobre esse valor (chegando-se, dessa forma, a uma alíquota mínima de 5%). Esse desconto deve ser definido pela Agência Nacional do Petróleo (ANP) já no edital de licitação do bloco. Assim, o percentual de *royalties* é definido claramente no contrato de concessão.

2) O pagamento dos *royalties* deve ser feito mensalmente e em moeda corrente (não são aceitos títulos ou qualquer outra forma de pagamento). O valor correspondente à produção de cada mês deve ser recolhido até o último dia útil do mês subseqüente.

3) Os preços do petróleo e do gás natural utilizados para cálculo dos royalties são denominados preços de referência e estão definidos no Capítulo IV, artigos 7º e 8º do Decreto das Participações Governamentais, variando com os preços internacionais e as características físico-químicas dos hidrocarbonetos produzidos.

| <b>Beneficiários</b>        | Valor (Milhares de R\$)   |                           |              |           |                     |
|-----------------------------|---------------------------|---------------------------|--------------|-----------|---------------------|
|                             | <i>Royalties</i> de<br>5% | <b>Excedentes a</b><br>5% | <b>Total</b> | Acumulado |                     |
|                             |                           |                           |              | No ano    | Últimos 12<br>meses |
| <b>Estados</b>              | 40.014                    | 28.389                    | 68.403       | 557.167   | 737.406             |
| <b>Municípios</b>           | 40.380                    | 29.279                    | 69.659       | 562.867   | 744.370             |
| Fundo especial <sup>2</sup> | 8.559                     | 6.304                     | 14.863       | 119.400   | 157.813             |
| Com. da Marinha             | 17.118                    | 12.609                    | 29.727       | 238.798   | 315.663             |
| <b>MCT</b>                  | $\theta$                  | 25.527                    | 25.527       | 182.013   | 248.644             |
| <b>Total</b>                | 106.071                   | 102.108                   | 208.179      | 1.660.245 | 2.203.856           |

Tabela 2.1– $Rovalties$  arrecadados – base set/2001

Fonte: ANP

-

<sup>2</sup> O Fundo Especial à que se refere a Lei é dividido entre municípios que sejam afetados por embarque e desembarque de petróleo e gás natural, com critério estabelecido pela ANP, que foge ao objetivo desse texto.

Os royalties incidem sobre o total de óleo e gás produzidos, independentemente de sua comercialização ou de eventuais perdas devidas a transporte, queda de pressão em tubulação, vazamentos ou qualquer outro evento que implique na não comercialização da produção. A única exceção feita é à parcela de gás produzido que é reinjetada no reservatório.

A partilha dos recursos arrecadados é definida pelo Decretos 01/91 (5% obrigatórios) e pelo Decreto 2705/98 (excedentes a 5%). O valor arrecadado em royalties em todo o Brasil é de mais de R\$ 2 bilhões por ano (Tabela 2.1). Estados e municípios ficam com aproximadamente um terço do total arrecadado cada.

| <b>Bacia</b>           | Alíquota Média (%) |  |  |
|------------------------|--------------------|--|--|
| Campos                 | 9,9                |  |  |
| Ceará                  | 10,0               |  |  |
| Espírito Santo         | 9,3                |  |  |
| Mucuri                 | 10,0               |  |  |
| Paraná                 | 6,8                |  |  |
| Potiguar               | 9,3                |  |  |
| Recôncavo              | 9,3                |  |  |
| <b>Santos</b>          | 8,3                |  |  |
| Sergipe / Alagoas      | 9,5                |  |  |
| Solimões               | 10,0               |  |  |
| Tucano                 | 7,8                |  |  |
| <b>Média Ponderada</b> | 9,78               |  |  |

Tabela 2.2 - Alíquotas médias de royalties por bacia

Fonte: ANP - 2000

A alíquota média de *royalties* no país é de aproximadamente 9,8% (Tab. 2.2). Este valor é muito influenciado pelo valor médio na Bacia de Campos, responsável por mais de 75% da arrecadação total.

#### 2.3 As outras Participações Governamentais

O bônus de assinatura foi introduzido com a nova lei do petróleo e corresponde ao pagamento ofertado pela empresa ou consórcio vencedor da licitação para obtenção da concessão, sendo pago no ato de assinatura do contrato.

O pagamento pela ocupação ou retenção de área também surgiu com a nova lei do petróleo. O valor dessa exação é definido no contrato de concessão do bloco, proporcionalmente à área do bloco e, em geral, varia com a fase do projeto (exploração, desenvolvimento e produção).

A participação especial (PE) foi criada com o intuito de se capturar parte da renda petrolífera extraordinária (*windfall profits*) auferida pelos campos que apresentam grande lucratividade. Os critérios para incidência da PE são definidos no Decreto 2.705/98, variando com o número de anos de produção, a profundidade batimétrica da área e os volumes de produção. A PE incide sobre o lucro do campo, diferentemente dos royalties, que incidem sobre a receita bruta. Permitem-se algumas deduções: o bônus de assinatura, os royalties, os investimentos em exploração (que são acumulados até que se tenha produção), custos operacionais, depreciação dos equipamentos e ICMS, PIS e COFINS incidentes sobre vendas. O volume de produção isento varia de acordo com o ano de produção. Sua fórmula de cálculo não será descrita nesse texto e pode ser encontrada no próprio Decreto.

#### 2.3 Os Tributos Diretos e Indiretos

Dentre as diversas classificações possíveis do tributo, pode-se destacar a que os divide em diretos e indiretos. Essa classificação é muito mais econômica do que jurídica, e de suma importância para o estudo e avaliação do impacto que os tributos causam nos projetos de investimento em geral.

De acordo com Fabretti (2001), são considerados tributos indiretos aqueles que, a cada etapa econômica, são repassados para o preço do produto ou serviço. Na ciência das Finanças, esta técnica tem o nome de repercussão, ou seja, o consumidor final, último elo da cadeia produção-circulação-consumo, ao pagar o preço da mercadoria ou do serviço, paga todos os tributos embutidos nesse preço, embora não seja o chamado contribuinte de direito, que é aquele que está diretamente ligado ao fato gerador do tributo.

Já o tributo direto é aquele que recai definitivamente sobre o contribuinte que está ligado ao fato gerador do tributo, ou seja, a mesma pessoa é o contribuinte de fato e de direito.

No presente trabalho, foram considerados os seguintes tributos:

#### Tributos Diretos:

Embora sejam dois tributos distintos, PIS e COFINS costumam ser colocados conjuntamente no fluxo de caixa do projeto, pois têm a mesma base tributária e o mesmo fato gerador: a receita bruta e a venda de produto, respectivamente. A somas das duas alíquotas é hoje igual a 3,65%.

O IRPJ (Imposto de Renda para Pessoa Jurídica) incide sobre o lucro bruto da empresa, com alíquota básica de 25%. O Lucro Bruto negativo, em um determinado ano, gera um crédito que pode ser abatido do imposto a pagar nos anos seguintes. No entanto, o "ring fence" é a pessoa jurídica como um todo e não apenas um projeto. Isso significa que um lucro bruto negativo em um projeto possa ser abatido do lucro obtido de outras atividades da empresa no mesmo exercício fiscal. Esse conceito foi usado neste trabalho, admitindo que a empresa possua outras atividades que sejam capazes de gerar um lucro maior do que um eventual prejuízo obtido com o projeto, abatendo-o no mesmo exercício fiscal.

A Contribuição Social possui base de incidência idêntica ao IRPJ e o mesmo ring fence. Sua alíquota é de 9%. Pode, portanto, ser abatida das outras atividades da empresa em caso de lucro bruto do projeto negativo. Não pode, no entanto, ser abatida da contribuição a pagar nos anos subseqüentes.

Outros impostos diretos não foram considerados por não apresentarem impacto significativo para a atividade de E&P.

#### Tributos Indiretos:

Dos tributos indiretos, destacam-se o ICMS, o ISS, o II, o IPI, o IRRF (sobre serviços "importados"), a CPMF, o PIS e o COFINS, por terem impacto significativo nas atividades de E&P. Note-se que PIS e COFINS aparecem tanto no rol de tributos diretos como no de indiretos, uma vez que incidem também sobre os equipamentos comprados de fornecedores nacionais. O cálculo dos tributos indiretos é extremamente complexo. Como será visto adiante, o programa REPETRO (regime aduaneiro especial para a indústria do Petróleo) reduziu significativamente a carga de tributos indiretos sobre os investimentos e custos operacionais. Segundo UNICAMP (2001) estima-se que o conjunto de tributos indiretos corresponda a 30% dos custos operacionais e 6% dos investimentos, idênticos aos valores estimados por Barbosa e Gutmann (2001), também próximos aos valores estimados por Schiozer e Suslick [1] (2001). Estes são os valores utilizados neste trabalho. Sem o REPETRO, esses valores seriam bastante maiores.

## Capítulo 3

## Composição do Fluxo de Caixa e da Fatia Governamental

As reservas economicamente recuperáveis dependem basicamente do fluxo de caixa que os campos de petróleo são capazes de gerar. Assim, é óbvio dizer que uma alteração em qualquer um dos componentes desse fluxo de caixa (receitas, custos fixos e variáveis, impostos etc) impacta diretamente no tamanho das reservas. Também é evidente a importância econômica e social desse impacto. Reservas maiores implicam em maior produção, geração de renda, de impostos, de empregos, diminuição nas importações de petróleo e assim por diante.

#### 3.1 Fluxo de Caixa da Empresa

O fluxo de caixa da empresa é composto basicamente de entradas e saídas de caixa. As entradas de caixa num projeto de produção de petróleo são as receitas obtidas com a venda do óleo e do gás produzidos. As saídas de caixa podem ser divididas em três categorias básicas: investimentos, custos e exigibilidades governamentais (impostos, contribuições e participações governamentais). Esta última categoria compõe o que será chamado neste trabalho de "arrecadação devida ao projeto", ou simplesmente "arrecadação".

Como foi descrito no Capítulo 2, do ponto de vista econômico e financeiro, classificam-se as exigibilidades em: tributos diretos, tributos indiretos e participações governamentais. O fluxo de caixa líquido ( $FCL$ ) da empresa num determinado ano é dado pelas equações 3.1 e 3.2:

ou

$$
FCL = (R - ROY - PIS - CO - IC - D)(1 - ir) + D - ID,
$$
\n(3.2)

onde

-

 $\vec{R}$  é a receita bruta obtida com a venda de óleo e gás, dada por  $\vec{k}$ <sup>\*</sup> $\vec{p}$ <sup>\*</sup> $\vec{q}$ , em que  $\vec{p}$  é o preço do óleo tipo Brent Dated,  $q \notin a$  produção em barris no ano considerado e  $k \notin a$  fator de conversão de preço, que depende das características do óleo produzido.;

 $ROY$  é o total pago em *royalties*;

**PIS** é o valor recolhido de PIS e COFINS sobre as vendas<sup>3</sup>;

&2 é o total de custos operacionais de produção (como veremos a frente, aí estão "embutidos" alguns impostos indiretos);

 $\textit{IC}$  é o valor dos investimentos que pode ser contabilizada como despesa (normalmente a maior parcela dos investimentos em poços pode ser contabilizada como despesa – nessa parcela também estão "embutidos" impostos indiretos);

 **é a depreciação no ano considerado;** 

<sup>&</sup>lt;sup>3</sup> Não se deve confundir esse valor com o que é arrecadado de PIS e COFINS sob a forma de tributos indiretos, embutidos nos custos e investimentos. Dessa forma os tributos PIS e COFINS aparecem sob duas formas na equação acima: tanto na forma direta, quanto embutidos nos custos diretos e indiretos.

 $ir$  é a soma das alíquotas do Imposto de Renda (IRPJ) e da Contribuição Social sobre o Lucro Líquido (CSLL);

 $ID \neq o$  valor do investimento depreciável (no qual também se inserem impostos indiretos);

A parcela sobre a qual incide IRPJ e CSLL, chamada de Lucro Bruto (LB), corresponde a:

$$
LB = R - ROY - PIS - CO - IC - D \tag{3.3}
$$

A figura 3.1 ilustra como se dá o fluxo de caixa para a empresa e o governo em um dado ano. Note que, na ilustração, os impostos indiretos foram "extraídos" do custo operacional e do investimento. Chamou-se **OpEx** a soma (CO + IC) e **CapEx** a ID<sup>4</sup>.

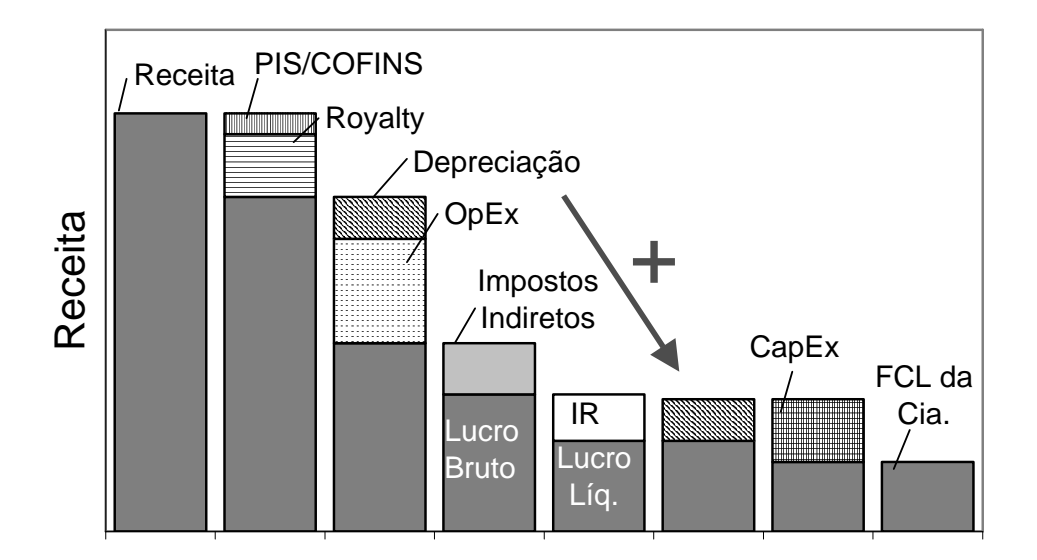

Figura 3.1 – Composição do fluxo de caixa de um projeto (empresa)

-

<sup>4</sup> A rigor, o que se costuma chamar OpEx (Operational Expenditures) corresponde apenas a parcela OC, excluindo-se a parcela IC. Também o CapEx é, a rigor, a soma (IC + ID). No entanto, devido ao fato de a natureza contábil de IC ser a mesma de CO no Brasil, procurou-se identificá-los conjuntamente na figura.

#### 3.2 Fluxo de Caixa do Governo

Não será feita distinção entre as esferas de poder (federal, estadual ou municipal) que receberão cada tipo de tributo ou participação. Se chamarmos de TA o total arrecadado, temos em cada ano:

$$
TA = ROY + PIS + (R - ROY - PIS - CO - IC - D) * ir + TI,
$$
\n(3.4)

onde

 $TI$  é o total arrecadado em tributos indiretos

Como os tributos indiretos encontram-se "embutidos" em CO, IC e ID, podemos decompor  $T$  em três parcelas, da seguinte forma:

$$
TI = TCO + TIC + TID \tag{3.5}
$$

#### 3.3 A Fatia Governamental ou Government-Take

Duas questões são imediatamente levantadas quando se fala em government-take (GT): Como estimá-lo corretamente? e O que pode ser considerada uma fatia governamental iusta?

De acordo com Rutledge e Wright (1998), a divisão 50%-50%, entre governo e empresa foi considerada justa antes dos dois choques do petróleo. Depois da criação da OPEP, as empresas passaram a aceitar uma erosão em sua "metade", e, desde então, o GT típico passou a ser entre 60 e 70%. Os mesmos autores citam um estudo feito pela Petroconsultants, no qual uma pesquisa de 1995, incluindo 110 países, mostrou que em mais de 90% dessas regiões o GT variava entre 55% e 76%. Van Meuers (1998) também mostra valores similares de GT, embora mostre uma ligeira tendência de queda nesses valores nos últimos anos.

#### Estimativa correta da Fatia Governamental

Fatia Governamental ou Government-take  $(GT)$  é a parcela da renda líquida de um projeto de E&P que fica nas mãos do governo. Há, no entanto, diversas maneiras de se calcular ou estimar o valor de GT. Este pode ser medido ano a ano ou ainda para o projeto como um todo. Ambas as visões são corretas, dependendo do objeto de análise. Neste trabalho, usaremos a medida do GT para o projeto como um todo.

Ainda assim, há diferentes metodologias de estimativa de  $GT$ , que se dividem em dois grupos: \*7 descontado e não-descontado. Rapp et al (1999) observam que, uma vez que o método do Fluxo de Caixa Descontado (FCD) e seus indicadores financeiros clássicos (VPL e TIR) são utilizados para analisar o projeto por parte da empresa, é natural que esse mesmo conceito de FCD seja utilizado para avaliar o fluxo de caixa do governo. É importante notar que a diferença que se obtém quando se comparam os valores de  $GT$  descontado e não-descontado é bastante significativa, uma vez que os projetos apresentam uma característica de terem a maior parte de sua carga tributária nos primeiros anos do projeto.

A Receita Líquida de um projeto em determinado ano  $t \in$  dada pela soma da parcela que fica com a empresa ( $FCL<sub>t</sub>$ ) com a parcela do governo ( $TA<sub>t</sub>$ ):

$$
RL_t = TA_t + FCL_t \tag{3.6}
$$

Assim, analogamente ao VPL, faz-se necessário definir VPTA (Valor Presente do Total Arrecadado), que é a somatória dos valores anuais de TA trazidos a valor presente, ou seja:

$$
VPTA = \sum_{t=0}^{T} \frac{TA_t}{(1+i)^t}
$$
 (3.7)

onde

t é um índice que se refere ao ano de TA;

T é o número total de anos do projeto;

i é a taxa anual de desconto da série de valores TA.

Define-se, então, GT como sendo:

$$
GT = \frac{VPTA}{VPL + VPTA} \tag{3.8}
$$

É importante notar que não necessariamente as séries de TA e FCL estejam descontadas à mesma taxa. Andrews-Speed (1999), defende que a série de fluxo de caixa do governo (TA) seja descontada a uma taxa menor que a da empresa, uma vez que as percepções de risco do governo e da empresa devem ser diferentes. Neste trabalho, no entanto, será utilizada sempre a mesma taxa de desconto para as duas séries, de forma a facilitar algumas comparações a serem feitas.
## Capítulo 4

-

# Mecanismos Fiscais de Incentivo às Atividades de E&P

## 4.1 Programa de Alívio de Royalties dos EUA

Antes de 1995, as alíquotas de royalties nos Estados Unidos possuíam as seguintes características<sup>5</sup>:

- 20% (um quinto) para campos onshore;

- 16,67% (um sexto) para campos *offshore* com lâmina d'água de até 400m;

- 12,5% (um oitavo) para campos *offshore* com lâmina d'água superior a 400m.

<sup>5</sup> A alíquota de royalties nos EUA varia para cada estado da federação. Estas são as alíquotas básicas definidas pelo Minerals Management Service, responsável por regular os campos onshore em reservas e parques nacionais e áreas indígenas, bem como as áreas offshore fora da plataforma continental (Outer Continental Shelf – OCS). Há, mesmo nessas áreas, no entanto, concessões específicas com alíquotas diferenciadas, de acordo com expectativas de produção, de custos e de outras variáveis.

Os royalties, como no Brasil, também são incidentes sobre toda a produção de óleo e gás, independentemente de sua comercialização, e o valor do barril também é baseado nos preços internacionais multiplicado por um fator, que representa a qualidade do óleo extraído. Nos Estados Unidos, no entanto, permite-se a dedução de alguns custos, chamados de  $TPA$ (transportation and processing allowances).

Em 1995 foi editada uma lei (depois modificada em 1998) tratando do alívio de *royalties* para os campos em águas profundas, e em 1998, um decreto abordando o alívio de royalties para campos maduros .

O objetivo dessa mudança na legislação é bastante óbvio: viabilizar a produção em campos de águas profundas e campos maduros que, sem esse tipo de incentivo, freqüentemente seriam economicamente inviáveis.

Vale destacar que, para qualquer aplicação, todas as leis, decretos, definições de alíquotas, isenções etc, se referem à área de concessão (bloco), e não ao campo propriamente dito, ou seja, se um bloco possuir mais de um campo de petróleo, todos esse campos são computados conjuntamente, seja para aplicação de alíquotas diferenciadas, seja para cálculo de volume de produção isento de *royalties* ou qualquer outro benefício.

#### 4.1.1 Alívio de royalties para campos em águas profundas

<u>.</u>

A Lei de  $28/11/1995$  (*Deepwater royalty relief act - DWRRA*) estabelece que concessões feitas após a Lei, ou concessões anteriores à Lei, mas que ainda não tenham apresentado produção, estão isentas de pagar *royalties* para determinados volumes acumulados de produção,

 $6$  A expressão alívio de royalties foi utilizada como tradução do termo em inglês *royalty relief*. Nesse texto, tanto a expressão em inglês, como a sua respectiva tradução são utilizadas indistintamente, tendo, portanto, exatamente o mesmo significado.

de acordo com a profundidade média da área em questão. Assim, a Lei define os volumes isentos na Tabela 4.1:

Assim, para um bloco com profundidade média de, digamos, 500m, os primeiros 52,5 milhões de barris produzidos estão isentos do pagamento de royalties. Uma vez atingida essa produção acumulada, passa-se a cobrar a alíquota regular (neste caso, de 12,5%).

Além dessa isenção automática, a empresa que explora o bloco pode solicitar uma isenção para um volume maior, desde que mostre que o desenvolvimento e produção naquele bloco seriam inviáveis sem o incentivo de um volume adicional isento. Também as operadoras dos blocos já em produção podem solicitar esse tipo de incentivo para projetos de expansão da produção, mediante o pagamento de uma taxa de solicitação de royalty relief. Essa taxa, segundo o MMS, corresponde aos gastos com as horas de trabalho e com os recursos utilizados para a análise das informações contidas na requisição e se trata de um valor irrisório, quando comparado aos montantes envolvidos nesses projetos.

Tabela 4.1 – Isenção de Royalties nos EUA

| Profundidade (lâmina d'água) | Volume isento de royalties |
|------------------------------|----------------------------|
| De 200 a 400m                | 17,5 milhões de $BOE'$     |
| De 400 a 800m                | 52,5 milhões de BOE        |
| Acima de 800m                | 87,5 milhões de BOE        |
| $\Gamma$ $\Gamma$            |                            |

Fonte: MMS

A requisição deve ser encaminhada ao MMS, acompanhada de um relatório padrão e uma planilha desenvolvida pelo próprio MMS, chamada de RSVP (Royalty Suspension Viability Program). A planilha e o relatório são divididos em módulos, descritos a seguir:

#### 1 - Dados administrativos:

Nome da empresa concessionária, números de registro API, dados contábeis e outros;

#### $2$  – Justificativa da requisição (relatório de viabilidade econômica):

Esse módulo do relatório deve conter o método utilizado para análise econômica (o MMS recomenda que se use o Fluxo de Caixa Descontado - FCD), as premissas econômicas adotadas (projeções de preços para óleo e gás, taxa de desconto utilizada, ajustes de preço devido às características do óleo, projeções de custos, volume estimado de produção). Todas essas variáveis, com exceção da taxa de desconto, podem ser introduzidas na planilha padrão do MMS como variáveis estocásticas, ou seja, são inseridas como distribuições probabilísticas para que os resultados possam ser simulados. O MMS recomenda fortemente que se use o FCD como método de avaliação, pois, em suas avaliações, utiliza como indicadores o Valor Presente Líquido (VPL), o Valor Monetário Esperado (VME) e a Taxa Interna de Retorno (TIR). A menos que o concessionário apresente motivos muito fortes para utilizar outros métodos, esse será o método adotado.

## 3 – Relatório Geológico e Geofísico

<u>.</u>

No relatório devem ser descritas as reservas prováveis dos campos contidos no bloco, as características petrofísicas do reservatório (permeabilidade e porosidade das rochas), tipo de óleo e gás esperado, entre outros. A este relatório também corresponde um dos módulos da planilha RSVP e as variáveis acima também devem ter suas incertezas traduzidas na forma de distribuições probabilísticas.

<sup>7</sup> Todos os cálculos de volume de produção são feitos em Barris de Óleo Equivalente (BOE). A produção total é, dessa forma, a soma da produção de óleo (1 bbl = 1 BOE) com a produção de gás (a conversão adotada pelo MMS é  $5620 \text{ft}^3 = 159, 14 \text{m}^3 = 1 \text{BOE}.$ 

Esse relatório deve ser acompanhado de todos os mapas sísmicos disponíveis, bem como dos dados de poços (well logs, seções de correlação, testes de gravimetria, testes de produção e testes PVT). Cada uma dessas informações deve vir acompanhada das respectivas interpretações, como mapas de topo, de *net pay*, identificação de trapas, falhas, bem como dos reservatórios não indicados para desenvolvimento.

#### 4 – Relatório de Engenharia

Nesse relatório devem ser descritos os projetos de desenvolvimento e de produção dos campos contidos na área de concessão, bem como todos os equipamentos necessários para a produção. Os cenários de produção devem estar de acordo com o que foi descrito nos relatórios anteriores. Devem ser descritos os conceitos de desenvolvimento com a quantidade, tipo, tamanho e localização dos sistemas de produção, bem como um cronograma para sua construção. Também devem ser informados, na medida do possível, o número de poços e sua localização, tipo de completação (seca ou molhada) e os tipos de poços (verticais, horizontais, direcionais) e o cronograma estimado de perfuração.

Uma vez que a curva vazão X tempo é um componente importantíssimo para o fluxo de caixa, deve-se informar a data de início da produção, o tempo para se atingir o *plateau* (nível máximo) da produção e a duração do *plateau*. Em caso de um projeto em multi-estágios, ou seja, aqueles casos em que a opção de expandir depende dos resultados iniciais, devem ser descritas as eventuais opções e quais os objetivos que devem ser alcançados para uma futura expansão. Também devem ser informados os métodos de recuperação suplementar a serem utilizados, e a partir de que data devem começar a ser implantados.

Como muitas das variáveis relativas ao tamanho das reservas são incertas, pode-se admitir cenários quanto ao número de poços e estimativas de produção, mas o tipo de sistema de produção deve ser único neste relatório.

Todos esses dados também são *inputs* e devem fazer parte do módulo de Engenharia do programa RSVP.

#### 5 – Relatório de Produção

Este relatório deve ser utilizado para justificar as futuras taxas de vazão, para os campos como um todo, bem como para cada poço. Devem ser especificadas as vazões esperadas de óleo, gás, condensado e, se possível, de água. É permitida a utilização de cenários até um número de três (otimista, mais provável e pessimista).

### 6 – Relatório de Custos

Nesse relatório devem ser informadas as previsões dos custos em que o concessionário incorreu e incorrerá para desenvolver e produzir hidrocarbonetos naqueles reservatórios. Todos os custos devem ser tão documentados quanto possível.

Os custos irrecuperáveis ou *sunk costs* incluem custos com sísmica, teste de poços, bônus de assinatura, serviços de avaliação e interpretação de dados, custos de projeto de engenharia e são considerados apenas em parte, de acordo com a análise dos técnicos do MMS.

Os custos de desenvolvimento devem incluir gastos com completação, perfuração, sistemas de produção e linhas de transporte. Sempre que possível, as estimativas de custos devem ser feitas com base em custos reais já incorridos em outras áreas de concessão.

Entre os custos de produção devem ser incluídos os custos operacionais (inspeção, manutenção, reparos, folha de pagamento, atividades de suporte, transporte de pessoal, seguros, materiais consumíveis nas plataformas, leasing de equipamentos, impostos indiretos etc), custos de transporte (tarifas pela utilização de dutos de terceiros, processamento de gás, manutenção de válvulas, retentores etc.) e custos de abandono ou desativação. Não podem ser computados perdas e danos, juros de financiamentos nem a taxa de requisição de *royalty relief*.

De forma a modelar a incerteza, o requisitante pode apresentar seu relatório de três formas distintas e não excludentes: a primeira consiste em definir cenários, de acordo com o Relatório de Engenharia, especificando os custos para cada um desses cenários; a segunda é, dentro de cada um desses cenários, especificar fatores de confiança dentro dos quais os custos variam para mais ou para menos; a terceira é, ainda dentro de cada cenário, aplicar distribuições de probabilidade para os custos de exploração, desenvolvimento, produção, transporte e abandono.

A partir das informações fornecidas no relatório, o MMS poderá conceder ou não uma suspensão no pagamento de *royalties* para um volume maior do que aquele estabelecido na Lei.

## 4.1.2 Alívio de Royalties para campos maduros (Royalty Relief for End of Life Leases)

Em suas considerações, o MMS indica como candidatos ao royalty relief todos aqueles concessionários que tenham receitas inadequadas para continuarem produzindo. Dessa forma, o alívio de *royalties* será concedido sempre que resultar em um aumento nas reservas recuperáveis, independente de uma definição do que seja um "end of life lease" (cuja tradução literal pode ser "concessão em estágio final" ou "concessão em final de vida").

Os concessionários que se considerarem nessa situação devem apresentar uma requisição ao MMS, solicitando redução na taxa de *royalties*. Essa requisição deve ser acompanhada de uma série de informações, descritas na regra final editada pelo agente regulador. As planilhas, bem como as instruções sobre como proceder, estão disponíveis na página do MMS na Internet (www.mms.gov).

A empresa operadora de um determinado bloco é quem deve apresentar a requisição de alívio de royalties, em nome de todos os concessionários. Assim, a operadora é a responsável jurídica caso esteja fornecendo alguma informação incorreta ou fraudulenta. Os dados a serem fornecidos e analisados são unicamente dados históricos. É importante notar que a opção de utilização exclusivamente de dados históricos reflete uma preocupação com o baixo custo de preparação do relatório e de obtenção dos dados, garantindo que as despesas do processo de requisição (por parte da empresa) e de análise (por parte do MMS) não sejam tais que comprometam o eventual benefício a ser concedido.

#### Condições para obtenção de alívio de royalties

A produção média mínima exigida é de 100 barris de óleo equivalente (BOE) por dia. Blocos com produção inferior a este valor são considerados não-econômicos mesmo com isenção de royalties.

Nos últimos quinze meses de operação, os campos do bloco devem ter apresentado produção em pelo menos doze meses. Esses doze meses de produção são chamados meses de qualificação (qualification months). O período considerado pode ser de até 120 dias antes da entrega da requisição de *royalty relief*, já que é necessário um tempo hábil para a preparação da planilha.

Para demonstrar que a concessão está se tornando não-econômica, a regra estabelece que deve ser mostrado que os royalties pagos nesses doze meses de qualificação excedem 75% da receita líquida. A forma mais clara de se mostrar isso é substituir os dados dos campos nas fórmulas:

$$
RS = \frac{ROY}{NR} \tag{4.1}
$$

onde:

 $RS$  (royalty share) é a parcela da receita líquida que é dispendida em royalties;

 $ROY$ é a quantidade total recolhida aos cofres públicos na forma de pagamento de *royalties*, ou seja, após deduzidas todas os custos permitidos para abatimento. Esses custos são chamados TPA (transportation and processing allowances);

 $\overline{NR}$  (net revenue) é a receita líquida, definida por:

$$
NR = GVP - AC - TPC \tag{4.2}
$$

Onde:

 $GVP$  (Gross Value of Products) é o valor total do óleo e gás produzidos, mesmo que este permaneça estocado ou, por qualquer motivo, não seja comercializado. Para o óleo são usados os preços internacionais (devidamente corrigidos, multiplicando-se o preço do barril padrão por um fator que corresponda ao tipo de óleo produzido), e, para o gás, os preços dos contratos de venda.

AC (Allowable Costs) é a variável que representa a soma das despesas necessárias para a operação dos campos. Estão incluídos nessa categoria salários, gastos com materiais, transporte, contratos de serviços, aluguel de área, seguros, gastos com conservação do meio-ambiente e custo de abandono, entre outros. É o que se costuma chamar de custos operacionais.

**TPC** (Transportation and Processing Costs) são os custos de transporte e processamento do óleo e do gás produzidos na área de concessão. Não se deve confundir as variáveis  $TPC$  e **TPA.** A segunda é a parcela que pode ser integralmente deduzida da receita para efeito de pagamento de *royalties*, ou seja, é uma parcela do TPC. Dessa forma, a TPC nunca pode exceder a  $TPA$  dividida pela alíquota de  $rovalties$ .

Abaixo tem-se um exemplo de qualificação para royalty relief:

Supondo que  $GVP = 100$ ,  $AC = 54$ ,  $TPA = 2$  e que a alíquota de *royalties* seja 1/3. Temos:

$$
TPC = \frac{2}{1/3} = 6
$$

 $ROY = (1/3) * (100 - 6) = 31,33$ 

$$
RS = \frac{31,33}{100 - 54 - 6} = 78,3\%
$$

Nesse caso, como  $RS > 75\%$ , o campo estaria qualificado para *royalty relief.* 

#### Forma de alívio de royalty

Uma vez qualificado para royalty relief, o bloco tem reduzida à metade a sua alíquota efetiva de royalties. Por taxa efetiva de royalties entende-se a média de royalties pagos durante os 12 meses de qualificação. As deduções de TPA continuam válidas após concedido o relief. Exemplo:

Suponha-se que durante os quatro primeiros meses de qualificação, a produção seja de 20.000 BOE (5.000 por mês), e nos outros 8 meses, a produção seja de 10.000 BOE/mês. Suponha que o contrato de concessão estabeleça que para o primeiro nível de produção a alíquota seja de 1/6 e para o segundo, a alíquota seja de 1/5. Admita-se que o critério de qualificação foi atendido.

A taxa efetiva de royalties é:

 $[20.000*(1/6) + 80.000*(1/5)]/(80.000+20.000) = 19,33\%$ 

A alíquota com alívio é, portanto, de 9,67% (metade da alíquota efetiva).

Vale destacar que o royalty relief não é, no entanto, válido para qualquer volume de produção. O volume de royalty relief (VRR) é definido como o volume médio de produção nos 12 meses de qualificação. No exemplo acima, seria, portanto:

 $VRR = (80.000 + 20.000)/12 = 8.333 BOE/m\$ es.

Qualquer volume de produção mensal adicional (acima do VRR), será tributado de acordo com a Tabela 4.2:

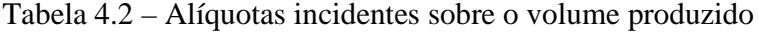

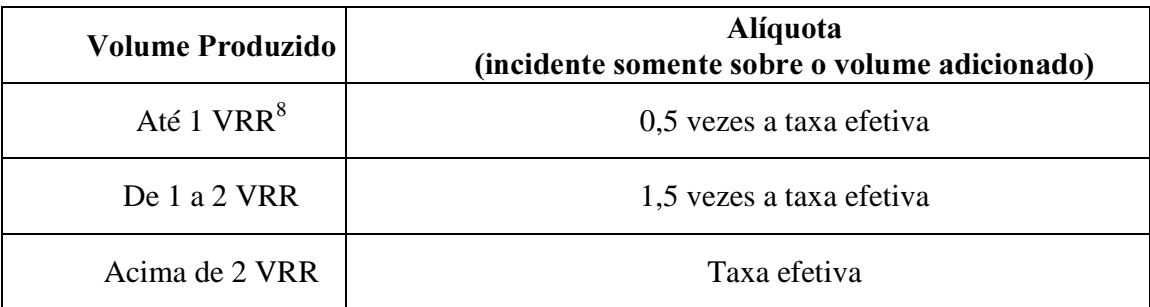

Fonte: Elaboração própria a partir de coleta de dados no *site* do MMS - 2000

Ainda no campo considerado no exemplo acima, se a produção em um determinado mês for de:

## (a) 10.000 BOE

Para os primeiros 8.333 BOE produzidos, a alíquota é de 9,67%. Para os 1.667 BOE restantes, a alíquota incidente é de: 1,5 \* 19,33% = 29%. A alíquota daquele mês é, portanto:

 $[(8.333 * 9.67\%) + (1.667 * 29\%)]/10.000 = 12,88\%;$ 

#### (b) 20.000 BOE

Novamente, para os primeiros 8.333 BOE produzidos, a alíquota é de 9,67%. A produção adicional que não ultrapassa 8.333 BOE é taxada com 29%. Sobre os demais 3334 BOE, incide a taxa efetiva (19,33%). A alíquota do mês é, portanto:

 $[(8.333*9,67\%)+(8.333*29\%)+(3.334*19,33\%)]/20.000 = 19,33\%.$ 

-

 $8$  VRR – Volume de Royalty Relief

Vale notar que, em nenhuma hipótese, pagar-se-á uma taxa superior à taxa efetiva, pois, conforme a produção aumenta, até o dobro do VRR, mais a taxa média se aproxima da efetiva. Quando a produção atinge o dobro de VRR, chega-se à taxa efetiva, e a partir desse volume, qualquer volume adicionado será tributado com a alíquota efetiva. O gráfico abaixo ilustra o comportamento da alíquota com a produção.

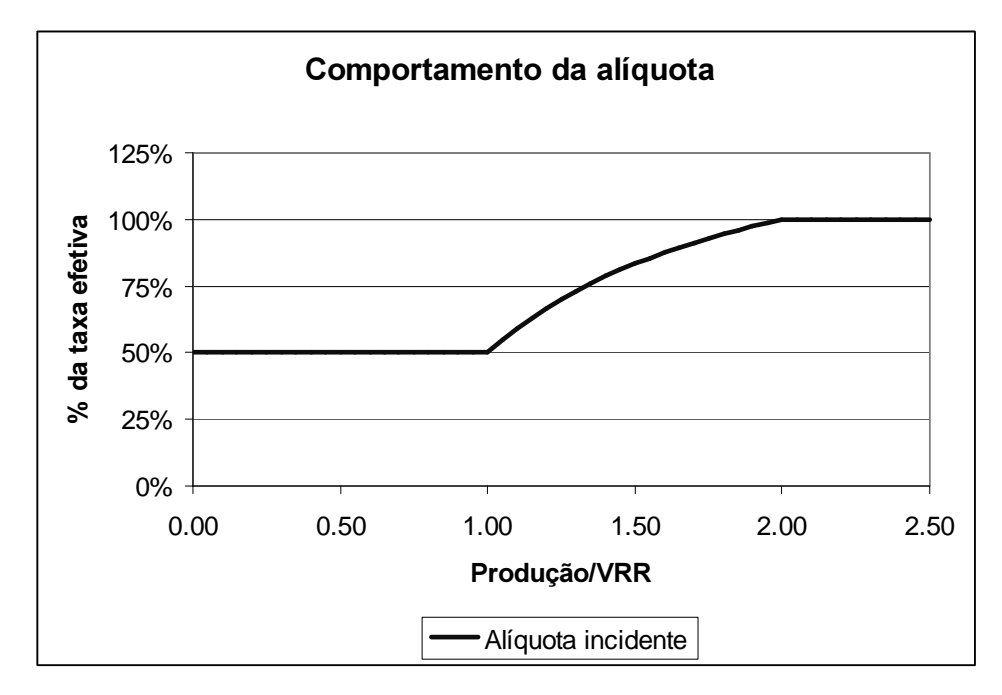

Figura 4.1 – Comportamento da alíquota de royalties de acordo com o volume produzido

## Suspensão do royalty relief

Se a média ponderada entre o preço do óleo e do gás em um determinado mês for maior do que 1,25 vezes o preço médio dos meses de qualificação, automaticamente volta a vigorar a taxa efetiva de royalties. Os ponderadores utilizados para o cálculo do preço médio são a produção total de óleo e de gás nos 12 meses de qualificação, independentemente da proporção de produção no mês analisado. Por exemplo, se nos 12 meses de qualificação a produção total foi de

100.000 BOE, sendo 80.000 barris de óleo e 20.000 BOE de gás, os ponderadores para cálculo do preço médio serão sempre 80% e 20%.

Exemplo:

Suponha-se que, durante os meses de qualificação, os preços médios foram US\$15/bbl (óleo) e US\$2,50/BOE (gás) e que a produção total foi de 100.000 BOE, sendo 80.000 barris de óleo e 20.000 BOE de gás. O preço médio dos meses de qualificação é, portanto:

 $(0,8 * 15) + (0,2 * 2,50) = US$12,50/BOE$ 

Se o preço do óleo, em determinado mês, atingir US\$20/bbl e o preço do gás permanecer em US\$2,50/BOE, o preço médio do mês será:

 $(0,8 * 20) + (0,2 * 2,50) =$  US\$16,50/BOE, que é 32% maior que o preço médio dos meses de qualificação. Nesse caso, o alívio de royalty estará suspenso até que os preços voltem a baixar.

## Término do royalty relief

Há três casos em que o alívio de *royalties* pode ser extinto para uma determinada concessão:

1) A pedido do concessionário;

2) Quando a alíquota aplicada sobre a concessão for igual à alíquota efetiva por 12 meses consecutivos. Isso acontece se o preço médio permanecer maior que 25% acima do preço médio nos meses de qualificação, ou se a produção for maior que o dobro do VRR por 12 meses consecutivos, ou ainda por uma combinação desses dois fatores.

3) Em alguns casos, o MMS se reserva o direito de extinguir o alívio de  $rovalties$ , caso as atividades nos campos em questão não correspondam ao que se considera normal para campos maduros. Essas atividades estão descritas no termo de *royalty relief* recebido pelo concessionário, e são específicas para cada bloco de concessão.

## Fim dos direitos a rovalty relief

Se o concessionário fornecer informações falsas, incompletas ou intencionalmente imprecisas, o MMS cassa o direito ao alívio de *royalties*, obrigando o concessionário a pagar com multa a parcela que corresponde ao desconto concedido indevidamente, e que eventualmente não tenha sido paga.

## Aspectos econômicos dos programas americanos de alívio de royalties

A questão do alívio de *royalties* pode envolver uma série de abordagens, desde a jurídica, mais preocupada com os aspectos legal e institucional do tratamento do problema, até a macroeconômica, que se concentra nos aspectos fiscais e seus impactos em termos da economia como um todo. Conforme já foi mencionado, esse trabalho procura estudar o alívio de *royalties* do ponto de vista microeconômico, ou seja, analisar a viabilidade econômica de um campo ou um grupo de campos de petróleo.

Deve-se notar que existe uma grande diferença de abordagem entre os dois programas de royalty relief apresentados. O tratamento dado aos campos maduros é um tanto diferente do que é dado aos campos em águas profundas por uma série de aspectos:

- os campos maduros de petróleo possuem quase sempre reservatórios muitos bem caracterizados, ou seja, com um grau de incerteza bastante inferior ao de campos que estão em fase de delimitação ou desenvolvimento;

- o volume de produção que se espera obter desse tipo de campo é bastante inferior aos de águas profundas, uma vez que seus reservatórios já se encontram um tanto depletados e que, pelo fato de serem, em sua quase totalidade, campos *onshore* ou em águas muito rasas, são economicamente viáveis com volumes recuperáveis muito menores que os de águas profundas;

- campos maduros possuem um histórico financeiro e contábil que permite avaliar com relativa facilidade a situação de viabilidade econômica dos campos.

A distinção fundamental que se pode fazer, no entanto, é que existe uma grande diferença metodológica entre os dois programas, pois os conceitos utilizados em cada um deles são bastante diferentes. Enquanto o programa de águas profundas utiliza como indicadores de viabilidade econômica o Valor Presente Líquido (VPL), o Valor Monetário Esperado (VME) e a Taxa Interna de Retorno (TIR), ou seja, considera o fluxo de caixa do projeto ao longo de um determinado período, o programa de campos maduros utiliza os conceitos de receita, custo e lucros. A abordagem adotada para os campos maduros é, portanto, bastante carregada de um conceito contábil, uma vez que não se faz distinção, por exemplo, entre custos diretos, indiretos e depreciação.

Do ponto de vista microeconômico e financeiro, essa diferença é explicada pela maneira como uma empresa encara as tomadas de decisão nas duas diferentes situações:

No primeiro caso (águas profundas), a decisão de investir ou não no desenvolvimento de um campo é uma decisão de longo prazo, e envolve análise de retorno de investimentos e comparação com outros projetos disponíveis.

A decisão, em campos maduros, é de curto, ou, no máximo, de médio prazo, ou seja, é uma decisão de continuar ou não produzindo, de fechar ou não os poços desses campos. Na maioria dos casos, não se trata de uma decisão de investimento, mas sim de uma análise de lucratividade, de receitas e despesas do campo.

Dessa forma, o programa de *royalty relief* para águas profundas pode ser visto como um estímulo para investimentos nesse tipo de projeto, enquanto que o programa para campos maduros pode ser entendido como um incentivo à continuidade da produção nesses campos.

Algumas críticas, no entanto, podem ser feitas a esses dois modelos de alívio de *royalties*, principalmente ao programa de campos maduros.

Para os campos em águas profundas, a isenção automática de royalties pode significar simplesmente uma transferência de recursos públicos para a empresa, pois é um benefício concedido sem a exigência de nenhuma contrapartida por parte da empresa. Assim, deixa-se de recolher *royalties* de projetos que seriam viáveis mesmo sem nenhum incentivo fiscal.

Para os campos maduros, em primeiro lugar, a abordagem puramente microeconômica não contempla nenhuma possibilidade de se levar em conta investimentos que possam melhorar a recuperação do reservatório, como novos mecanismos de elevação artificial, processos mais modernos de transporte, entre outros. Assim, o investimento nesses campos não é estimulado, e, pior, é inibido, pois a legislação deixa claro que qualquer alteração nos mecanismos de produção implica na extinção automática do benefício. Também se pode apontar que o tratamento dado, extremamente simplificado, pode esconder algumas falhas. Suponhamos dois campos A e B, com as seguintes características:

|                    | Campo A                     | Campo B |
|--------------------|-----------------------------|---------|
| Receita            | 100                         | 110     |
| <b>Royalties</b>   | 20%                         | 20%     |
| AC                 | 70                          | 70      |
| <b>TPA</b>         | $\mathcal{D}_{\mathcal{A}}$ | 2       |
| <b>Lucro Bruto</b> |                             | 10      |

Tabela 4.2 – Comparação entre campos – antes do alívio de *royalties* 

Fonte : Elaboração Própria

Se calcularmos o Royalty Share para os dois campos, obtemos 90% para o campo A e 66,7% para o campo B. Assim, o concessionário do campo A tem direito a royalty relief, enquanto que o do campo B, não. Nota-se que, antes da concessão de royalty relief, o campo B é melhor que o campo A, pois apresenta Lucro Bruto maior.

Após a concessão do alívio de *royalties* para o campo A, este, apesar de ter características econômicas notadamente piores, pois produz menos com os mesmos custos, acaba tendo um

lucro bruto maior que o campo B, por ter direito a um benefício que o campo B não conseguiu, justamente pelo fato de ser "melhor". Isso mostra claramente a característica não-neutra desse programa, fazendo com que campos de características piores, tornem-se mais atrativos que outras opções que, a princípio, seriam economicamente mais interessantes.

|                    | Campo A               | Campo B |
|--------------------|-----------------------|---------|
| Receita            | 100                   | 110     |
| <b>Royalties</b>   | 10%                   | 20%     |
| AC                 | 70                    | 70      |
| <b>TPA</b>         | $\mathcal{D}_{\cdot}$ | 2       |
| <b>Lucro Bruto</b> | 11                    | 10      |

Tabela  $4.3$  – Comparação entre campos – depois do relief

Fonte: Elaboração própria

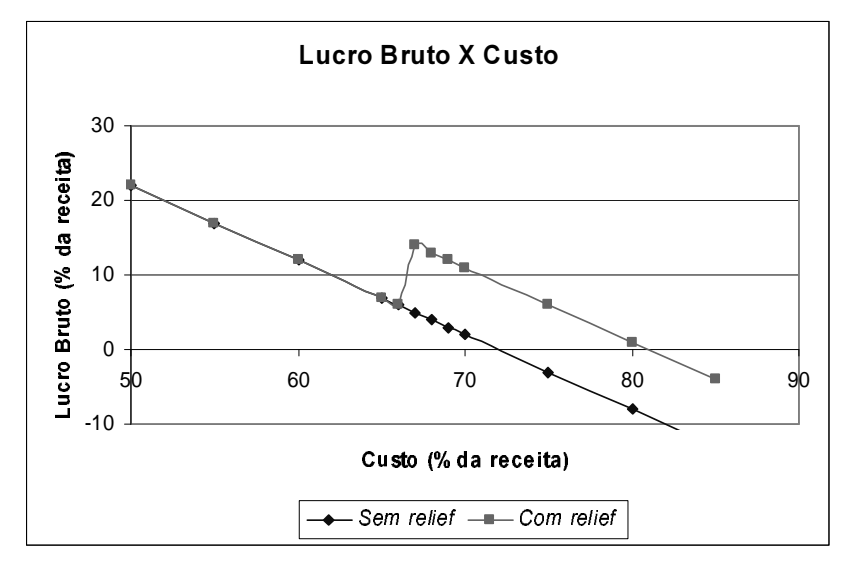

Figura 4.2 – Efeito da variação do custo total sobre o lucro bruto

Suponhamos, agora, um campo com alíquota de *royalties* de 20%. Digamos que o TPA é 2% da receita total, e façamos variar os custos (AC). Se indicarmos os custos como uma fração (ou porcentagem) da receita total, percebe-se que, quando os custos ultrapassam 66% da receita total, o Royalty Share (RS) ultrapassa a marca de 75%, fazendo com que o campo se enquadre na hipótese de royalty relief, ou seja, sua alíquota de royalties passa a ser de 10%. Resultando em um grande aumento no lucro bruto do campo. Assim, se um determinado concessionário tem custos que estejam abaixo de 66% da receita, mas próximo desse valor, ele tem um estímulo para aumentar seus custos e se enquadrar na hipótese de alívio de *royalties*. A figura 4.2 ilustra esse fato.

#### Divisão de renda entre governo e concessionários

Rutledge e Wright (1998) citam um estudo feito pela Petroconsultants em 1997, em que foram estudados 110 países nos quais a fatia governamental variava de 25 a 97%. Dentre esses 110 países, no entanto, em mais de 90% o valor ficou entre 55 e 76%. Dentro dessa perspectiva, uma fatia governamental maior do que 85% pode ser considerada excessiva. De um modo simplificado, nos Estados Unidos, onde a incidência de impostos indiretos é pequena, o  $GT$  pode ser estimado por:

$$
GT = RS + (1 - RS)*ir
$$
\n
$$
(4.3)
$$

onde *ir* é a alíquota de Imposto de Renda.

Nos EUA, a alíquota de IR federal é de 35%, e em alguns estados há também um imposto de renda de cerca de 5%, ou seja ir=40%. Quando RS=75%, portanto, o valor da Fatia Governamental é estimado em 85%. Dessa forma, o "teto máximo" de 75% para o Royalty Share, pode ser entendido como bastante razoável para limitar a fatia governamental.

## 4.2 Isenção de Royalties e da "Petroleum Revenue Tax" no Reino Unido

Em 1993, o Reino Unido isentou as empresas produtoras do pagamento de *royalties* para campos desenvolvidos após essa data. Assim, passou-se a ter três diferentes regimes fiscais: um para os campos desenvolvidos até 1983 (sujeitos a royalties, Petroleum Revenue Tax (PRT), além dos tributos comuns); um segundo regime para os campos desenvolvidos entre 1983 e 1993 (isentos da PRT); o último, para campos desenvolvidos depois de 1993, sujeitos apenas aos tributos aplicáveis a todas as atividades econômicas.

A isenção de PRT, de 1983 e de *royalties* de 1993 sem dúvida gerou grandes resultados em termos de expansão da produção, uma vez que o investimento foi bastante estimulado. Pela análise da tabela 4.5, que mostra a evolução histórica da produção e arrecadação de impostos no Reino Unido no período de 1985 a 1996, verifica-se que a produção, que apresentava forte tendência declinante até 1989, experimentou grande recuperação a partir de 1990. O Reino Unido passou de importador a exportador de óleo e derivados e praticamente atingiu a auto-suficiência em gás natural.

| Ano  | Produção de óleo<br>e gás (MBOE) | Preço (Brent<br>Dated) (US\$/bbl) | <b>Total</b><br>Arrecadado | Arrecadação<br>(S/BOE) | Tax-Take (% da<br>renda líquida) |
|------|----------------------------------|-----------------------------------|----------------------------|------------------------|----------------------------------|
| 1985 | 1204                             | 27,51                             | 11371                      | 9,44                   | 70,1                             |
| 1986 | 1213                             | 14,38                             | 4804                       | 3,96                   | 79,2                             |
| 1987 | 1199                             | 18,43                             | 4645                       | 3,87                   | 67,3                             |
| 1988 | 1121                             | 14,96                             | 3193                       | 2,85                   | 75,0                             |
| 1989 | 947                              | 18,20                             | 2401                       | 2,54                   | 59,9                             |
| 1990 | 973                              | 23,81                             | 2434                       | 2,50                   | 56,9                             |
| 1991 | 1003                             | 20,05                             | 1016                       | 1,01                   | 30,4                             |
| 1992 | 1033                             | 19,37                             | 1339                       | 1,30                   | 36,1                             |
| 1993 | 1134                             | 17,07                             | 1266                       | 1,12                   | 26,1                             |
| 1994 | 1355                             | 15,98                             | 1683                       | 1,24                   | 27,1                             |
| 1995 | 1416                             | 17,18                             | 2422                       | 1,71                   | 34,0                             |
| 1996 | 1498                             | 20,64                             | 3600                       | 2,40                   | 35,0                             |

Tabela 4.4 – Produção e arrecadação no Reino Unido (valores históricos em US\$)

Fonte: Rutledge e Wright (1998)

Por outro lado, esses programas de incentivo vêm recebendo diversas críticas, uma vez que a fatia governamental nesses novos projetos é considerada muito baixa, quando comparada aos projetos anteriores a 1983 e aos padrões internacionais. O estudo feito por Rutledge e Wright (1998) mostra o decréscimo na fatia governamental dos projetos do Mar do Norte britânico de 1985 a 1996, como mostra a tabela 4.4.

Esses mesmos autores afirmam que a indústria petroleira, ao ser tratada exatamente da mesma forma que os outros setores econômicos, não está ressarcindo a sociedade por tirar proveito de um recurso do subsolo, recurso esse que é propriedade do Estado. Esse tipo de tratamento levaria a um sistema fiscal não-neutro, ou seja, deixaria de captar renda de um segmento que, segundo os autores, é naturalmente mais lucrativo do que as outras atividades econômicas, levando a uma alocação não eficiente de investimentos.

Há autores, como Andrews-Speed (1998) que defendem que essa eventual perda social é compensada pelo fato de se permitir o desenvolvimento dos chamados campos marginais, que sem esse tipo de incentivo, não produziriam e, portanto, não gerariam receita alguma para o governo ou para a sociedade como um todo. A diminuição da dependência externa de energia também é citada como defesa para o programa de incentivo.

### 4.3 Isenção de Royalties na Noruega

A Noruega, a exemplo do Reino Unido, também isentou de Royalties a produção de hidrocarbonetos em 1991. Existem duas grandes diferenças, no entanto, em relação ao regime fiscal do Reino Unido de 1993, que são a chamada Special Petroleum Tax (semelhante à PRT existente no Reino Unido para os projetos anteriores a 1983), e o imposto sobre emissão de  $CO<sub>2</sub>$ para os campos no Mar do Norte, conforme descrito anteriormente.

A introdução do imposto sobre emissão de CO<sup>2</sup> tem, segundo Celius e Ingeberg (1999), um efeito econômico muito semelhante ao dos royalties, com a vantagem de resultar em uma série de melhoramentos técnicos, reduzindo a combustão nos *flares* e estimulando a busca por uma maior eficiência no processo produtivo e na geração de energia nas plataformas. Os mesmos autores estimaram que a taxa de  $CO<sub>2</sub>$  equivale a um royalty de 3 a 4% para campos com baixa razão gás/óleo, e de 5 a 7% para campos de gás. A redução na emissão de  $CO<sub>2</sub>$  foi da ordem de 8% quando se comparam os anos de 1990 e 1993.

Esse estudo mostra, ainda, que a grande maioria dos investimentos feitos para melhorar a eficiência do processo produtivo foi lucrativa, e o que é mais importante: esses investimentos seriam lucrativos mesmo se não houvesse o imposto sobre emissão. A diminuição nas reservas causadas por esse imposto é da ordem de 3 a 4%.

## 4.4 Aumento na Taxa de Depreciação de Investimentos (Uplift)

O *uplift* de investimentos é um incentivo utilizado em muitos países, em especial naqueles que adotam o PSC como forma geral de contrato exploratório. Há países que adotam o Sistema R&T, no entanto, que também utilizam esse mecanismo de incentivo. Trata-se de um aumento no valor depreciável de alguns (ou todos) os bens materiais depreciáveis. Seu efeito direto é a redução na fatia governamental anual dos projetos, por meio do aumento na parcela depreciável (dedutível da renda líquida ou do lucro bruto).

#### Efeito do uplift no Sistema R&T:

Considerando-se uma alíquota de IR de 40% (que é um valor típico em termos mundiais) a operação de depreciação linear em 10 anos sem *uplift* tem uma TIR de  $-13,9%$  e um VPL, a uma taxa de desconto anual de 12,5%, igual a –69,2% do valor investido.

|               | TIR da operação de | VPL da operação de       | Redução equivalente do |  |  |
|---------------|--------------------|--------------------------|------------------------|--|--|
| $%$ de uplift | depreciação linear | depreciação (% do CAPEX) | <b>CAPEX</b>           |  |  |
| 0             | $-13.9\%$          | $-69.2%$                 | -                      |  |  |
| 5%            | $-13.3\%$          | $-68.2%$                 | 1%                     |  |  |
| 10%           | $-12.7%$           | $-67.2%$                 | 2%                     |  |  |
| 15%           | $-12.1%$           | $-66,3%$                 | 2,9%                   |  |  |
| 20%           | $-11,5%$           | $-65.3%$                 | 3,9%                   |  |  |

Tabela 4.5 – Equivalente entre *uplift* e redução do CAPEX nos sistemas R&T

Fonte: Elaboração própria (Corporate Tax = 40%; taxa de desconto = 12,5%; depreciação linear em 10 anos)

Com *uplift* de 10%, a TIR da mesma operação passa a ser de  $-12,7\%$  e o VPL é equivalente –67,2% do valor do investimento. Esse *uplift* equivale, portanto, a uma redução de 2% no CAPEX. A Tabela 4.5 mostra o equivalente de redução no CAPEX devido ao *uplift*.

## 4.5 O Programa REPETRO - Brasil

A Lei nº 9.826/99 (originada da MP nº 1.916/99) institui o Regime Aduaneiro Especial para a Indústria do Petróleo – REPETRO aplicável aos bens de origem estrangeira utilizados pela indústria de petróleo, por meio da qual os direitos aduaneiros federais (Imposto de Importação, II, e Imposto sobre Produtos Industrializados, IPI) ficam suspensos durante o período de vigência do contrato de concessão. A condição é que esses bens voltem ao país de origem ao final do contrato. De acordo com a resolução 58/99 do CONFAZ (Conselho dos Secretários estaduais de Fazenda, responsável pelo ICMS), os estados da federação estão autorizados a votar leis próprias, isentando esses bens também do ICMS aduaneiro.

Por meio da chamada "exportação fictícia", igual isenção foi concedida aos bens fabricados no Brasil, ficando esses bens submetidos ao chamado "Regime de Admissão Temporária".

Diferentemente dos outros programas de incentivo ao redor do mundo, que focam as atenções nas exigibilidades específicas da indústria de petróleo (petroleum specific taxes), o REPETRO tem atuação sobre os tributos indiretos, que são figura típica da estrutura tributária brasileira, praticamente ausente dos sistemas tributários internacionais. Dessa forma, cabe distinguir o REPETRO dos demais programas de incentivo pela diferença de natureza existente entre esses programas.

## Efeito do REPETRO sobre o CAPEX

De acordo com Schiozer e Suslick [2] (2001), verifica-se que o REPETRO reduz o aumento do CAPEX sobre esses bens devido aos impostos indiretos em cerca de 40% (entre 35,5 e 45,7%, dependendo da proporção nacionais/importados) para menos de 1%, como indica a tabela 4.6.

|                | <b>Materiais</b> |             |     |             |                       | <b>Serviços</b> |        |                          |            |             |                       |             |        |
|----------------|------------------|-------------|-----|-------------|-----------------------|-----------------|--------|--------------------------|------------|-------------|-----------------------|-------------|--------|
|                |                  | $_{\rm II}$ | IPI | <b>ICMS</b> | PIS/<br><b>COFINS</b> | <b>CPMF</b>     | Carga  | IR                       | <b>ISS</b> | <b>ICMS</b> | PIS/<br><b>COFINS</b> | <b>CPMF</b> | Carga  |
|                |                  |             |     |             |                       |                 | Total* |                          |            |             |                       |             | Total* |
| Sem            | Nac.             | ۰           | 7%  | 18%         | 3,65%                 | 0,4%            | 35,5%  | $\overline{\phantom{0}}$ | 5%         | 18%         | 3,65%                 | 0,4%        | 14,5%  |
| <b>REPETRO</b> | Imp.             | 15%         | 7%  | 18%         |                       | 0,4%            | 45,7%  | 25%                      |            |             |                       | 0,4%        | 25,5%  |
| Com            | Nac.             |             |     |             |                       | 0,4%            | 0,4%   | ۰                        | 5%         | 18%         | 3,65%                 | 0,4%        | 14,5%  |
| <b>REPETRO</b> | Imp.             |             |     |             |                       | 0,4%            | 0,4%   | 25%                      | -          |             |                       | 0,4%        | 25,5%  |

Tabela 4.6 – Incidência de impostos sobre materiais e serviços

Fonte: Schiozer e Suslick [2] (2001)

Se estimarmos que, para o CAPEX, a proporção materiais/serviços seja 60%/40% e que, para ambos, a proporção nacional/importado é de 30%/70%:

## **Sem REPETRO:**

Aumento =  $60\%$  \*(30%\*35,5% + 70%\*45,7%) + 40%\*(30%\*14,5% + 70%\*25,5%)

 $= 34,5%$ 

## Com REPETRO:

Aumento =  $60\%$  \*(30%\*0,4% + 70%\*0,4%) + 40%\*(30%\*14,5% + 70%\*25,5%)

 $= 9.1%$ 

Portanto, pode-se dizer que o REPETRO reduz a carga tributária sobre o CapEx em:

$$
\frac{34,5-9,1}{34,5} = 73,5\%
$$

e que a redução do CapEx devido ao REPETRO é:

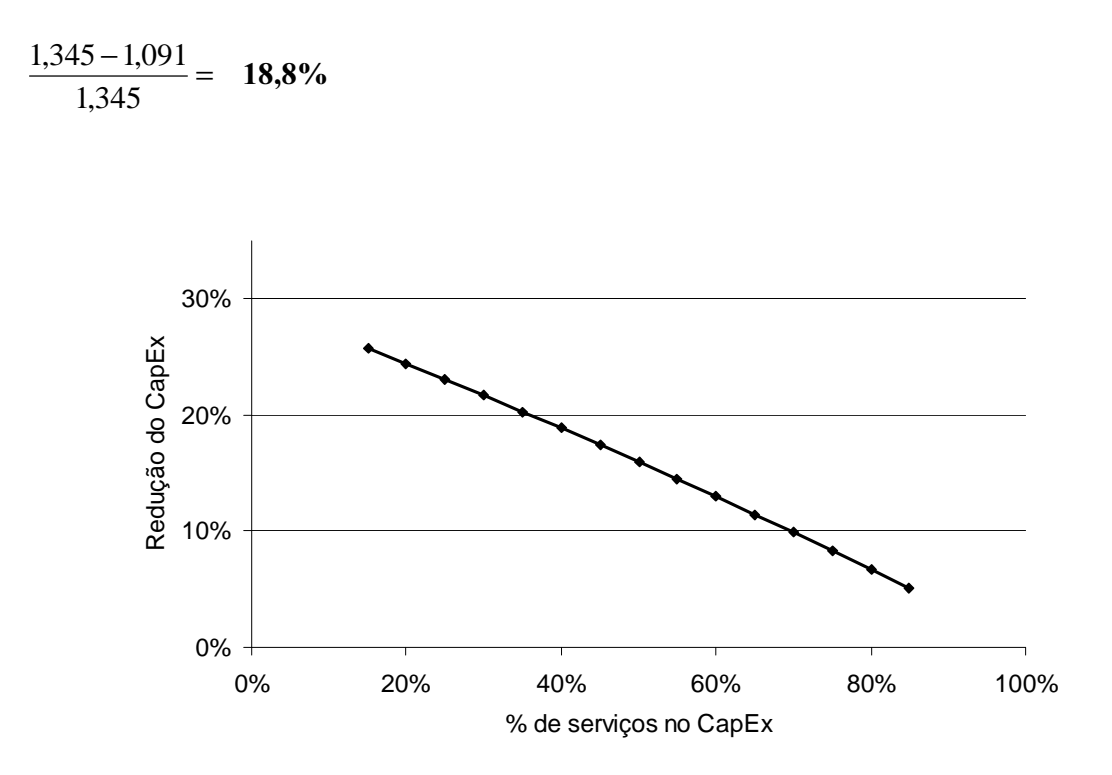

Figura 4.3 – Redução do CapEx X % de Serviços (proporção Import./Nac. = 70/30)

Assim, estima-se que o REPETRO possa reduzir o CapEx entre 10% e 25% , dependendo da proporção entre materiais e serviços e da proporção entre bens nacionais e importados.

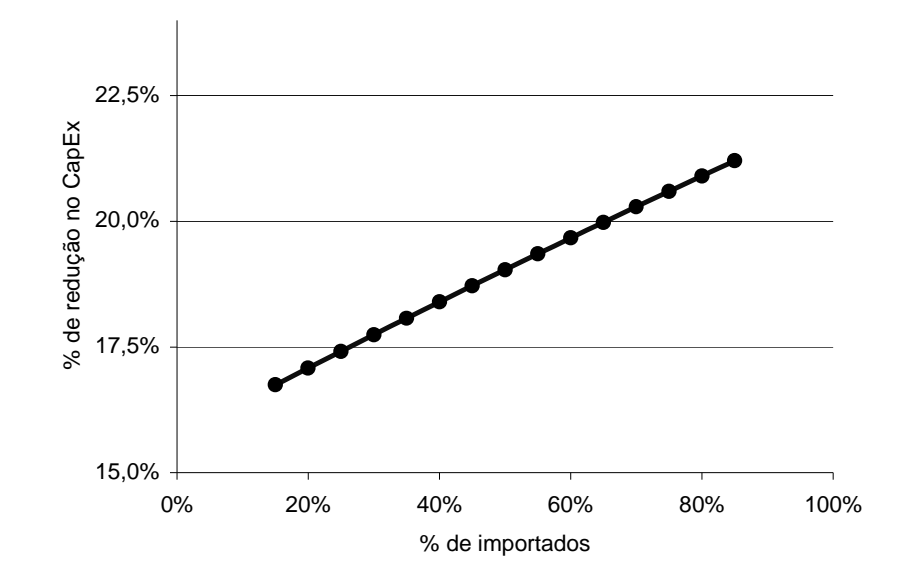

Figura 4.4 – Redução do CapEx X % de importados (proporção Mat./Serv. = 65/35)

Vale destacar que, por ser o CapEx um desembolso que ocorre nos primeiros anos do fluxo de caixa, sua redução tem grande impacto sobre os indicadores financeiros do projeto (VPL e TIR).

## Efeito do REPETRO sobre o OPEX:

Raciocínio idêntico ao feito para o CAPEX pode ser feito para o OPEX. Schiozer e Suslick [2] (2001) estimam que o OPEX possa ser reduzido entre 15% e 20%.

# Capítulo 5

## O Modelo de Alívio de Royalties proposto

Alguns motivos do comprometimento da viabilidade econômica de campos maduros foram mostrados no primeiro capítulo. Um dos objetivos deste trabalho é estudar o efeito da tributação sobre esses campos e propor um modelo que possa viabilizar a produção e aumentar sua vida produtiva. Quatro aspectos importantes, no entanto, devem ser considerados:

1) Dentre os diversos impostos, contribuições e participações a que a atividade de E&P está sujeita, a única exigibilidade fiscal que pode ser "gerenciada" pela ANP são os  $rovalties$ . Conforme explicado no Capítulo 3, a alíquota de  $rovalties$  pode variar entre 5% e 10%, a critério da ANP.

2) As informações utilizadas no modelo devem estar plenamente disponíveis, tanto para a empresa, quanto para a Agência, de forma que não seja necessário um custo adicional para se adquirir novas informações. Além disso, o modelo deve ser relativamente simples, de forma a não gerar um trabalho excessivo de análise dentro da empresa ou da Agência.

3) A simples redução da carga tributária deve ser evitada. Não faz sentido um modelo que simplesmente reduza os *royalties* pagos. Isso seria uma transferência de recursos públicos para a empresa. Deve-se atentar, portanto, para que a redução de *royalties* seja compensada de alguma forma: primeiro, por se considerar que não haverá produção sem esse incentivo; segundo, por um aumento na arrecadação de outros tributos; ou ainda por uma combinação das duas.

4) Há fases em que o projeto é mais ou menos lucrativo, dependendo de uma série de fatores, muitos dos quais não podem ser controlados pela empresa (o preço é o exemplo mais óbvio). Assim, faz sentido tributar mais quando o projeto mostra lucratividade significativa – e, portanto, a geração de renda permite que a empresa tenha condições de assumir um maior volume de desembolsos no fluxo de caixa do projeto –, e tributar menos quando a lucratividade do projeto é baixa.

## 5.1 O Modelo

O modelo de alívio de Royalties proposto deve possuir as quatro características mencionadas anteriormente. Procurou-se, portanto, trabalhar com indicadores e informações dos quais a ANP já dispõe normalmente. O *ring fence* adotado foi o campo de petróleo, ou seja, toda a análise é feita no âmbito do campo, e não diz respeito, portanto, ao bloco de exploração ou qualquer outro conceito.

Deve-se, também, definir o que se chama "campo maduro". Para fins de aplicação do modelo, campo maduro é entendido como um campo de petróleo situado em terra (onshore) ou em águas rasas (lâmina d'água de no máximo 50m), com volume tecnicamente recuperável não superior a 3 milhões de barris de óleo equivalente, e que já venha produzindo há pelo menos 10 anos.

Optou-se por uma alíquota anualmente variável de *royalties* (entre 5 e 10%) ao longo do projeto, justamente pelo fato de se poder tributar de acordo com a rentabilidade do projeto.

O Modelo é bastante simples: uma vez que a alíquota de *royalties* máxima é de 10% e que o desconto máximo permitido é de 50% desse valor, podemos decompor a arrecadação de royalties ROY no fluxo de caixa do projeto (ver Capítulo  $3 -$ Equação 3.2) num dado ano t em:

$$
ROY = ROYM - ROYR \tag{5.1}
$$

onde,

 $ROYM$  é o royalty máximo (10% de R) e

 $ROYR$  é o  $Royalty$  Relief ou alívio de  $Royalties$ , que pode variar entre zero e 5% de R.

Define-se o Lucro Bruto Antes do Royalty Relief (LBARR) como sendo o Lucro Bruto calculado quando a alíquota máxima é cobrada. Dessa forma, simplesmente substitui-se ROY por ROYM na Eq. 3.3 (ver Capítulo 3) e obtém-se a seguinte expressão (Eq. 5.2):

$$
LBARR = R - ROYM - PIS - CO - IC - D \tag{5.2}
$$

No modelo, a parcela de Royalty Relief (ROYR) é definida como uma função linear de LBARR, limitada a zero e 5% de R, uma vez que a alíquota de royalties não pode ser inferior a 5%. A Figura 5.1 ilustra o modelo: quando o LBARR é baixo (até um limite inferior L1), concede-se alívio máximo, e à medida que LBARR cresce até um limite superior L<sub>2</sub>, ROYR decresce linearmente. Se LBARR é maior que L<sub>2</sub>, então ROYR é zero.

 $ROYR = 0.05 * R$  se LBARR<L<sub>1</sub>

$$
ROYR = \frac{ROYM * (L_2 - GPBRR)}{2 * (L_2 - L_1)} \quad \text{se } L_1 < \text{LBARR} < L_2 \tag{5.3}
$$

 $ROYR = 0$  se LBARR>L<sub>2</sub>

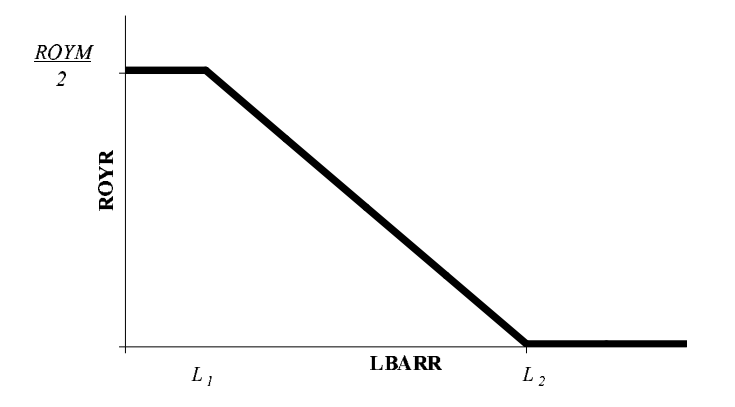

Figura  $5.1 - O$  modelo de Alívio de  $Royalties$ 

Se essas condições forem aceitas, resta determinar os valores de  $L_1$  e  $L_2$ , que são os limites entre o alívio máximo (isto é,  $ROYR = ROYM/2$ ) e nenhum alívio (ou  $ROYR = zero$ ). Assim, o valor  $L_l$  é o nível de LBARR abaixo do qual se cobra apenas a alíquota mínima de *royalties*, e  $L_2$ é o nível de LBARR acima do qual se cobra alíquota máxima.

Os valores  $L_1$  e  $L_2$  são definidos como frações da receita bruta em cada ano (Eq. 5.4 e 5.5), de forma que:

 $L_l = c_l * R$  (5.4)

 $L_2 = c_2^* R$  (5.5)

Os dois parâmetros  $c_1$  e  $c_2$  são fixos, de forma que os valores de  $L_1$  e  $L_2$  mudam a cada ano do projeto. Obviamente  $0 \le c_1 \le c_2 \le 1$ . Para assegurar que  $ROYR$  decresce a uma taxa menor do que o acréscimo de LBARR, também é imposta a condição:

$$
c_2 - c_1 > 0.05 \tag{5.6}
$$

Esta última condição garante que uma eventual ineficiência em custos não seja absorvida pelo alívio de royalties. Um aumento de custos, por exemplo, não seria totalmente compensado na forma de alívio de royalties.

É importante notar que o valor do alívio de  $royalties\ ROYR$  varia de ano a ano, de acordo com LBARR. Como o valor de LBARR de um dado ano t só pode ser obtido após o final do ano fiscal, o desconto RR só pode ser concedido no ano  $(t+1)$ . O fluxo de caixa da empresa num dado ano t passa a ser:

$$
FCL_t = LB_t * (1-ir) + D_t - ID_t \tag{5.7}
$$

com

$$
LBt = Rt - ROYMt + ROYRt-1 - PISt - COt - ICt - Dt
$$
\n(5.8)

Onde

 $R_t$  é a receita bruta no ano t;

 $PIS_t$  é o valor recolhido de PIS e COFINS sobre as vendas no ano t;

 $CO<sub>t</sub>$  é o total de custos operacionais de produção no ano t;

 $IC_t$ é a parcela de investimentos contabilizada como despesa no ano t;

 $D_t$  é a depreciação no ano t;

 $ir$  é a soma das alíquotas do Imposto de Renda (IRPJ) e da Contribuição Social sobre o Lucro Líquido (CSLL);

 *é o valor do investimento depreciável (no qual também se inserem impostos indiretos);* 

Para o ano  $t = 0$ , LB é expresso pela equação acima, com a supressão do termo ROYR<sub>t-1</sub>. No entanto, para a obtenção da alíquota de *royalties* no ano t  $(ar_t)$ , será usada a expressão:

$$
ar_{t} = \frac{ROYM_{t} - ROYR_{t}}{R_{t}}
$$
\n
$$
(5.9)
$$

## 5.2 Modelagem das variáveis de entrada do modelo (inputs)

Tanto VPL quanto GT de um projeto dependem de variáveis que apresentam um comportamento com alto nível de incerteza, como o preço do óleo, custos operacionais variáveis e fixos, investimentos e vazão (produção). Essas cinco variáveis foram modeladas como distribuições de probabilidade.

Outros componentes de entrada do modelo podem ser considerados determinísticos, ou ainda valores fixos, como alíquotas de impostos, taxa de aprendizagem (redução de custos com a produção acumulada) e taxa de câmbio (adotada como fixa por simplificação, uma vez que seu impacto no VPL – em US\$ - e no GT é muito pequeno).

Assim, os fluxos de caixa, tanto para a empresa quanto para o governo, podem ser simulados utilizando-se o método de Monte Carlo. Nesse caso, os resultados obtidos de VPL e GT e outros indicadores são também distribuições de probabilidade.

Foram simulados os fluxos de caixa de 4 campos hipotéticos, com diferentes volumes recuperáveis: 200 mil, 500 mil, 1 milhão e 2 milhões de barris de óleo. Os campos estudados foram exclusivamente de óleo, embora toda a metodologia possa ser usada para campos de gás, ou ainda para campos que produzam ambos.

Os valores adotados foram baseados no que costumam ser publicado na literatura nacional e internacional, no banco de dados do software Estimator da IHS Consulting e na experiência do orientador deste trabalho:

## Preço do Óleo:

O preço do óleo Brent Dated foi modelado como uma distribuição lognormal, com média US\$20/bbl e desvio-padrão US\$4/bbl (Fig 5.2). Essa é aproximadamente a distribuição histórica de preços desde o primeiro choque do petróleo. A variável  $k$  (fator de conversão de preço), também foi modelada como uma distribuição de probabilidades, uma vez que estão sendo usados campos hipotéticos. Utilizou-se uma distribuição triangular, com mínimo = 0,75, máximo = 1,05 e média = moda = 0,9 (Fig 5.3), que corresponde aos valores encontrados nos campos em questão.

## Investimentos (CapEx)

Adotou-se uma distribuição triangular, com valor mínimo = US\$0,50/bbl, média = moda = US\$0,75/bbl, e máximo = US\$1/bbl. Valores assim baixos refletem o fato de os campos já possuírem poços e outras facilidades de produção. O CapEx não pode ser considerado zero, pois considera-se necessário algum investimento em recuperação melhorada ou outras necessidades do projeto. Desse valor, considerou-se 70% como depreciável (equivalente a ID na Eq. 5.7) e 30% são lançados como despesas (equivalente a IC na Eq. 5.8).

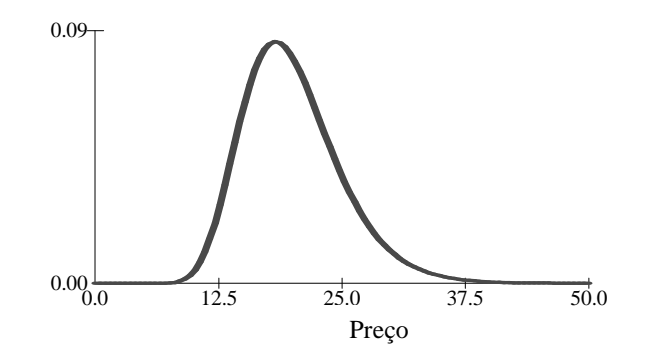

Figura 5.2 – Função distribuição de probabilidades do preço do óleo Brent Dated.

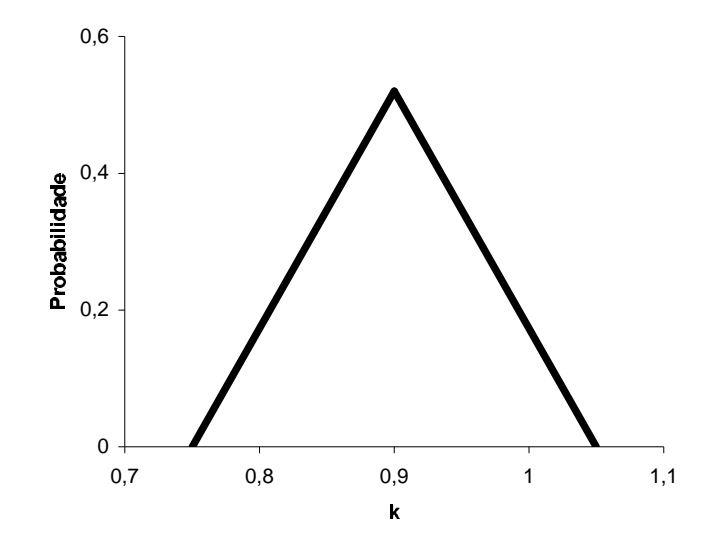

Figura 5.3– Função distribuição de probabilidades do fator de conversão de preço.

#### Custos

Adotou-se, para todos os projetos, os mesmos custos variáveis por BOE no ano zero. Como se considerou aprendizagem, quanto maior o volume recuperável, maior a redução de custos variáveis com o tempo, o que acaba também refletindo rendimentos crescentes de escala. Adotou-se uma distribuição triangular não simétrica, com mínimo = US\$2,00/bbl, moda = US\$2,50/bbl e máximo = US\$3,50/bbl.

Para o custo fixo, utilizou-se uma distribuição triangular, com mínimo = 4% do  $CapEx/ano$ , média = moda = 5% do Cap $Ex/ano$  e máximo = 6% Cap $Ex/ano$ .

## Produção:

A partir dos quatro perfis base de produção, representados pela Tabela 5.1, adotou-se uma variação de 20% para mais ou para menos, segundo uma distribuição triangular simétrica. Assim, a produção considerada é aquela da tabela 5.1, multiplicada por um fator de incerteza triangularmente distribuído entre 0,8 e 1,2.

| Ano                     | 200 Mbbl | <b>500 Mbbl</b> | <b>1000 Mbbl</b> | <b>2000 Mbbl</b> |
|-------------------------|----------|-----------------|------------------|------------------|
| $\boldsymbol{0}$        | 7.50     | 18.75           | 37.50            | 75.00            |
| $\mathbf{1}$            | 22.50    | 56.25           | 112.50           | 225.00           |
| $\boldsymbol{2}$        | 30.00    | 75.00           | 150.00           | 300.00           |
| 3                       | 30.00    | 75.00           | 150.00           | 300.00           |
| $\overline{\mathbf{4}}$ | 30.00    | 75.00           | 150.00           | 300.00           |
| 5                       | 20.57    | 51.42           | 102.84           | 205.67           |
| 6                       | 19.07    | 47.68           | 95.36            | 190.72           |
| 7                       | 12.12    | 30.31           | 60.62            | 121.24           |
| 8                       | 10.42    | 26.06           | 52.12            | 104.25           |
| 9                       | 6.15     | 15.36           | 30.73            | 61.45            |
| 10                      | 4.90     | 12.25           | 24.50            | 49.00            |
| 11                      | 2.68     | 6.70            | 13.39            | 26.78            |
| 12                      | 1.98     | 4.95            | 9.90             | 19.80            |
| 13                      | 1.00     | 2.51            | 5.02             | 10.04            |
| 14                      | 0.69     | 1.72            | 3.44             | 6.88             |
| 15                      | 0.32     | 0.81            | 1.62             | 3.23             |

Tabela 5.1 – Perfis de produção para os quatro casos base (valores em Mbbl/ano)

## Outros Parâmetros de Entrada (Inputs)

Não se considerou o pagamento de Participação Especial, uma vez que campos com esse volume de produção não se enquadram na hipótese de pagar essa participação.

Para os demais valores de entrada do modelo foram adotados os seguintes valores da Tabela 5.2:

| Input                      | Unidade        | Valor |
|----------------------------|----------------|-------|
| Taxa de Câmbio             | R\$/US\$       | 2,50  |
| $PIS + COFINS$             | $\%$           | 3,65  |
| $IR + CSLL$                | $\%$           | 34    |
| Imp. indiretos sobre CapEx | % CapEx        | 6     |
| Imp. indiretos sobre OpEx  | % OpEx         | 30    |
| Custo de abandono          | US\$/bbl       | 0,50  |
| Bônus (pago na data 0)     | US\$/bbl       | 0,15  |
| Aluguel de área            | $R\$/km^2/ano$ | 1.100 |
| Área do Campo              | $km^2$         | 12    |
| Taxa de desconto           | % ao ano       | 15    |

Tabela 5.2 – Valores de Entrada considerados no modelo

## 5.3 Estimativa dos parâmetros  $c_1$  e  $c_2$

Foram fixados dois objetivos básicos na determinação dos parâmetros  $c_1$  e  $c_2$ :

- 1) permitir fluxos de caixa e rentabilidade positiva (VPL>0) para a empresa.
- 2) atingir valores razoáveis de fatia governamental (government-take).

A única restrição adotada foi: o valor presente da arrecadação devida ao projeto (VPTA) não pode ser reduzida significativamente quando comparada ao VPTA obtido sem o alívio. Adotou-se uma tolerância de 2% para queda no VPTA. Esta restrição garante que o modelo de alívio de royalties não está simplesmente transferindo a renda do projeto do governo para a empresa.

A menos da taxa utilizada para se descontar o projeto, o primeiro objetivo desperta pouca polêmica, já que é bastante razoável adotar tal critério (VPL>0) como decisivo para a realização ou não do projeto por parte da empresa. Nesse trabalho, utiliza-se uma taxa de desconto de 15% ao ano, que é o valor utilizado pela Petrobrás para a maioria das análises desse tipo de projeto.

O segundo objetivo, no entanto, remete a uma certa subjetividade em relação a um valor de GT razoável. Conforme mencionado no Capítulo 3, em 90% das províncias produtoras o valor da "fatia governamental" situava-se entre 55% e 75%. Adotou-se, baseado nessa informação, o critério de que um GT "razoável" ou "justo" é um valor de GT que esteja nessa faixa. Pode-se dizer que o GT "justo" varia de projeto a projeto, de acordo com as incertezas associadas a cada projeto. A rigor, essas incertezas devem estar refletidas na taxa a que se descontam as séries de arrecadação, quando se calcula o Valor Presente do Total Arrecadado (VPTA).

Admitiu-se que o critério adotado pela empresa para abandonar o campo seja o do Fluxo de caixa anual negativo. Ou seja, a empresa pararia a produção no final do ano t, se a previsão para o ano t+1 fosse de se obter um  $FCL_{t+1}$  negativo

## Pontuação (Score) das Simulações

Usando diversas combinações de  $c_1$  e  $c_2$ , os resultados de VPL e GT para cada um dos quatro campos foram simulados, baseados nas variáveis de *input* (estocásticas ou determinísticas) nas equações 5.7 e 3.6 (estimativa da fatia governamental – ver Capítulo 3). Para cada combinação  $(c_1, c_2)$ , uma distribuição de VPL e uma de GT para cada campo é obtida. Assim, cada combinação  $(c_l, c_2)$  gera oito diferentes distribuições, que são analisadas de acordo com os objetivos estabelecidos. Para cada combinação  $(c_l, c_l)$  é atribuído um *score*, dado pela Eq. 5.10:

$$
Score(c_1, c_2) = \sum_{i=1}^{4} P_i(VPL_i > 0) + \sum_{i=1}^{4} P_i(0, 55 < GT_i < 0, 75) \tag{5.10}
$$

onde,
$P_i(VPL_i>0)$  é a probabilidade de o projeto do campo i apresentar valor positivo de VPL (os campos são numerados de 1 a 4) ;

 $P_i(0.55 \leq GT_i \leq 0.75)$  é a probabilidade do projeto do campo i apresentar um valor de GT entre 55% e 75%.

Ou seja, o *score* atribuído a cada combinação é uma soma de oito probabilidades diferentes: uma relativa ao VPL e outra ao GT para cada campo. Assim, chama-se combinação ótima  $(c_1, c_2)$  àquela que, dentre todas, apresentar o maior score.

Para cada combinação  $(c_1, c_2)$ , compara-se o VPTA do projeto utilizando-se o modelo proposto com o VPTA obtido no modelo sem alívio (alíquota de 10%), ambos no caso-base<sup>9</sup>. Se, utilizando-se o modelo proposto, VPTA cair mais de 2%, a combinação recebe um score igual a zero.

#### Obtencão da combinação ótima

-

Caso se deseje valores de  $c_1$  e  $c_2$  com duas casas decimais<sup>10</sup>, a princípio poder-se-ia pensar que existem  $100 * 100 = 10.000$  combinações  $(c_1, c_2)$  possíveis. O tempo necessário para simular todo esse número de combinações inviabilizaria qualquer tentativa de se tentar achar a combinação ótima simplesmente testando todas as combinações possíveis e apontar aquela com maior score

Apenas a título de exemplo, uma simulação de fluxo de caixa com 200 iterações (um número bastante baixo para a geração de uma distribuição confiável) no software @RISK da

<sup>9</sup> O caso base é aquele em que todas as variáveis assumem o valor médio de suas distribuições de probabilidade. Trata-se, portanto, de um caso determinístico e não probabilístico.

<sup>&</sup>lt;sup>10</sup> Assume-se, a priori, que o *score* apresente continuidade em relação a c<sub>1</sub> e c<sub>2</sub>, caso contrário não faria sentido qualquer mecanismo de busca da combinação ótima. Com a realização das simulações, verificou-se que a hipótese de continuidade poderia ser aceita.

Palisade, utilizando-se um Pentium III 650MHz, leva cerca de 200 segundos. Dessa forma, se fossem rodadas 10.000 simulações, o tempo computacional atingiria cerca de mil horas. Com todo o processamento para cálculo e classificação dos *scores*, pode-se estimar que o tempo computacional seria ao redor de 2 a 3 mil horas.

Mesmo adotando as restrições  $c_1 < c_2$  e  $c_2 - c_1 > 0.05$ , ainda assim o número de simulações seria igual a:

$$
n = \frac{(95+1)*95}{2} = 4085
$$

o que levaria o tempo computacional total (lembre-se que com um número bastante baixo de iterações) para cerca de mil horas, o que ainda pode ser considerado inviável.

A fim de se reduzir o número de simulações necessárias, sem prejuízo de qualidade na procura da combinação ótima, adotou-se o seguinte procedimento:

Para o caso base (determinístico), foram obtidos: o VPL, a arrecadação VPTA e o Government-take, para cada campo, para cada uma das 4085 combinações possíveis. Foram eliminadas as combinações que:

- 1) não atendessem à restrição de não reduzir o VPTA em mais de 2%;
- 2) apresentassem VPL negativo para qualquer um dos quatro projetos;
- 3) apresentassem valor de GT fora da faixa 55%-75% para qualquer um dos projetos.

As combinações que não foram eliminadas obedeciam às inequações 5.11 e 5.12:

 $0.16 \le c \le 0.36$  $< 0.36$  (5.11)

$$
0.44 < c_2 < 0.63 \tag{5.12}
$$

O número de combinações "candidatas" à combinação ótima ficou reduzido a:

$$
n = (36-16-1) * (63-44-1) = 342
$$

O número mínimo desejável de iterações numa simulação desse tipo é 1000. No entanto, para se fazer 342 simulações ainda seria bastante elevado o tempo computacional dessa tarefa. Optou-se por fazer, primeiro, apenas as simulações com  $c_1$  e  $c_2$  terminando em algarismos pares (ou seja, foram testados os valores de  $c_1$  iguais a 0,16, depois 0,18, depois 0,20 etc, e  $c_2$  iguais a 0,44, depois 0,46 e assim por diante). O número de simulações caiu então para 90.

Feitas as simulações com 1000 iterações cada, e com o score apresentando continuidade tanto em relação a  $c_1$  quanto a  $c_2$  (Fig. 5.4 e 5.5), foram realizadas as simulações com  $c_1$  e  $c_2$ terminando em algarismos ímpares, próximos aos valores de  $c_1$  e  $c_2$  que apresentaram maior score, desta vez com 2000 iterações, chegando–se aos valores  $c_1=0, 21$  e  $c_2=0, 56$ .

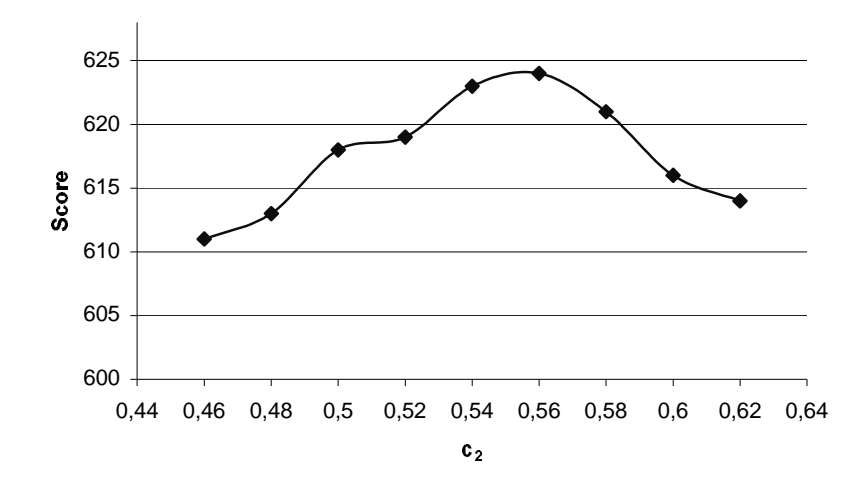

Figura 5.4 – Score das simulações variando-se  $c_2$ , com  $c_1 = 0,20$ 

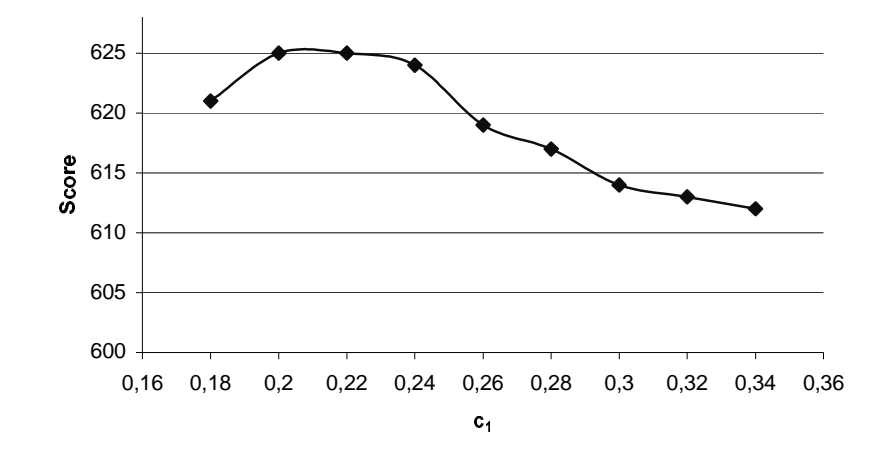

Figura 5.5 – Score das simulações variando-se  $c_1$ , com  $c_2 = 0.56$ 

Serão mostrados neste Capítulo alguns resultados obtidos com a utilização do modelo proposto. A comparação desses resultados com os obtidos caso se utilizasse o modelo de alíquota máxima de royalties (10%) mostra alguns aspectos bastante interessantes, como veremos a seguir. Todos os resultados usando o modelo proposto foram obtidos utilizando-se a combinação ótima,  $c_1=0, 21$  e  $c_2=0, 56$ .

### 5.4 Impacto das variáveis de entrada (input)

As distribuições de VPL e GT obtidas com o modelo proposto podem ser consideradas lognormais (Fig 5.6), o que mostra que o preço do óleo parece ter sido a variável determinante para os dois indicadores. Analisando-se os coeficientes de correlação entre as variáveis input e os indicadores para cada um dos campos (Tab. 5.3), essa evidência se confirma. Percebe-se que as variáveis ligadas à receita (preço, fator de conversão e produção) possuem maior correlação com os indicadores escolhidos, em detrimento das variáveis relacionadas às saídas de caixa (custos e investimentos). É importante notar, no entanto, que como a produção está atrelada tanto às entradas de caixa, quanto às saídas, pode ter havido um efeito de compensação, dando uma falsa

impressão sobre sua real importância. Se a modelagem de custos e investimentos não relacionasse essas variáveis à produção, talvez fosse encontrado um coeficiente de correlação maior entre a produção e os indicadores.

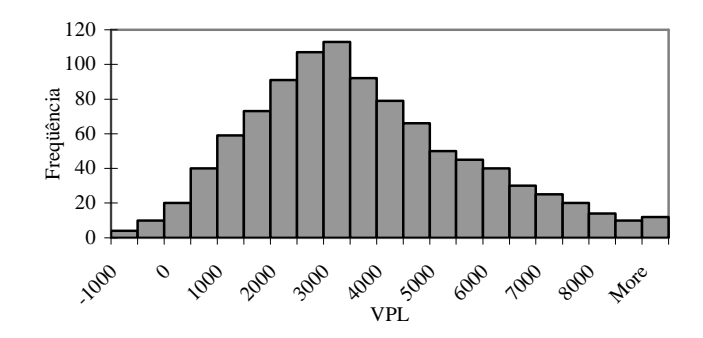

Figura 5.6 – Distribuição de probabilidades dos VPL obtida para o campo de 1MMbbl.

| Campo              | 200M bbl |           | 500M bbl   |           | 1000M bbl  |           | 2000M bbl  |           |
|--------------------|----------|-----------|------------|-----------|------------|-----------|------------|-----------|
| Variável/Indicador | VPL      | <b>GT</b> | <b>VPL</b> | <b>GT</b> | <b>VPL</b> | <b>GT</b> | <b>VPL</b> | <b>GT</b> |
| Preço do óleo      | 0,81     | $-0,56$   | 0,79       | $-0,55$   | 0,77       | $-0,53$   | 0.74       | $-0,52$   |
| Fator de conversão | 0,45     | $-0,28$   | 0,43       | $-0,27$   | 0,42       | $-0,26$   | 0,41       | $-0,26$   |
| Produção de óleo   | 0,33     | $-0,07$   | 0,32       | $-0,09$   | 0,32       | $-0.04$   | 0,32       | $-0,07$   |
| Custo Fixo         | $-0,37$  | 0,14      | $-0,34$    | 0,16      | $-0,28$    | 0,16      | $-0,25$    | 0,16      |
| Custo Variável     | $-0,35$  | 0,21      | $-0,31$    | 0,21      | $-0,26$    | 0,22      | $-0,24$    | 0,21      |
| Investimento       | $-0,19$  | 0,16      | $-0,19$    | 0,15      | $-0,18$    | 0,15      | $-0,18$    | 0,15      |

Tabela 5.3 – Coeficientes de correlação entre os indicadores e as variáveis input

Fonte: Elaboração Própria

#### 5.5 Comparação entre indicadores: modelo proposto x modelo vigente

Esta seção mostra uma comparação entre indicadores utilizando-se o modelo proposto e o modelo sem alívio de *royalties* (alíquota de 10%), que é o modelo vigente para a grande maioria dos campos maduros. Serão utilizados os indicadores financeiros clássicos para a empresa, VPL e TIR. Como indicador de equilíbrio entre governo e empresa será usado o GT. A produção total e a sobrevida do projeto também serão analisadas. A Tabela 5.4 mostra algumas dessas comparações.

| Projeto          |                  | $\Delta$ Produção | $\Delta$ VPL | Sobrevida do |  |
|------------------|------------------|-------------------|--------------|--------------|--|
|                  | $\triangle VPTA$ | Acum.             | (US\$ mil)   | Projeto      |  |
| 200 Mbbl         | $-2,0\%$         | 5,3%              | 48,2         | 4 anos       |  |
| <b>500 Mbbl</b>  | $-1,0\%$         | 4,1%              | 128,1        | 2 anos       |  |
| <b>1000 Mbbl</b> | $-0.8\%$         | 3,3%              | 168,0        | ano          |  |
| <b>2000 Mbbl</b> | $-0.8\%$         | 3,3%              | 244,7        | ano          |  |

Tabela 5.4 – Comparação de indicadores – com e sem alívio - no caso-base

Fonte: Elaboração própria

O indicador GT sofreu uma variação negativa entre 5 e 10 pontos percentuais para os projetos dos campos de 1 e 2 milhões de barris. Para os outros dois projetos, houve inversão de sinal do VPL (passando de negativo a positivo), portanto o GT, que era superior a 100%, passou a assumir valores por volta de 80%. O que é importante frisar é que a queda no valor do indicador GT se deve principalmente ao aumento do VPL dos projetos e não à queda do VPTA. Invariavelmente, em todos os projetos, a soma VPTA+VPL (que representa a renda total gerada pelo projeto) apresentou crescimento com a aplicação do modelo, significando que o modelo de alívio de *royalties* é capaz de gerar renda.

A figura 5.7 mostra um gráfico de volume recuperável X preço, ilustrando a faixa em que o modelo de alívio de *royalties* é eficiente. Existe uma região no gráfico (em que o preço do óleo é alto), que corresponde à faixa de volume recuperável e preços em que os projetos são viáveis. Isto é, têm  $VPL > 0$  mesmo sem qualquer incentivo. Abaixo, temos uma segunda faixa, que mostra a região em que os projetos somente são viáveis ( $VPL>0$ ) com alívio de royalties. Há ainda uma terceira faixa, em que os preços são baixos, que corresponde às combinações de volume e preço sob as quais os projetos são inviáveis (ou seja, têm  $VPL \le 0$ ) mesmo com alívio de *royalties*.

É interessante notar que a segunda faixa corresponde a cenários bastante prováveis, já que a faixa de preços nessa região é por volta de US\$20/bbl. Uma vez que, dentro das condições estudadas, o modelo de alívio de royalties viabiliza esses projetos, esse resultado mostra a eficiência prática do modelo.

Nota-se, também, que, quando se adota o modelo proposto, a alíquota de *royalties* de uma certa forma acompanha a curva de produção de óleo, o que é mostrado na Figura 5.8.

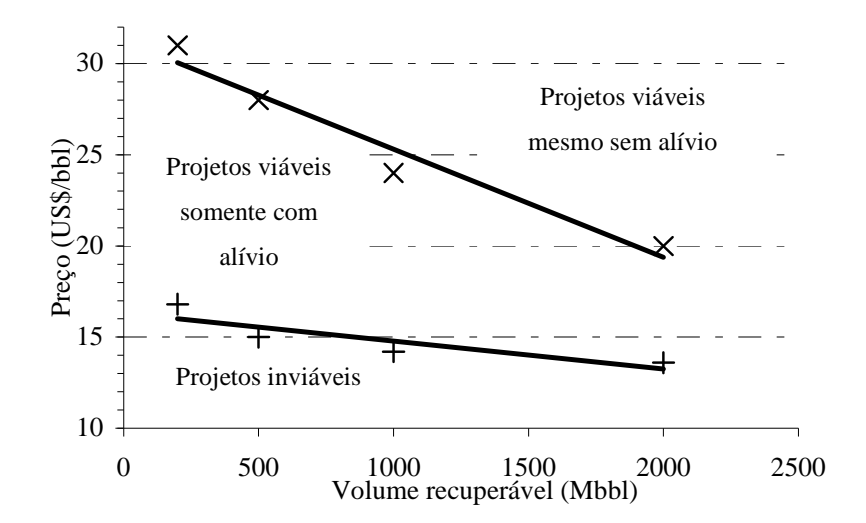

Figura 5.7 – Preços de equilíbrio do VPL e regiões de viabilidade dos projetos

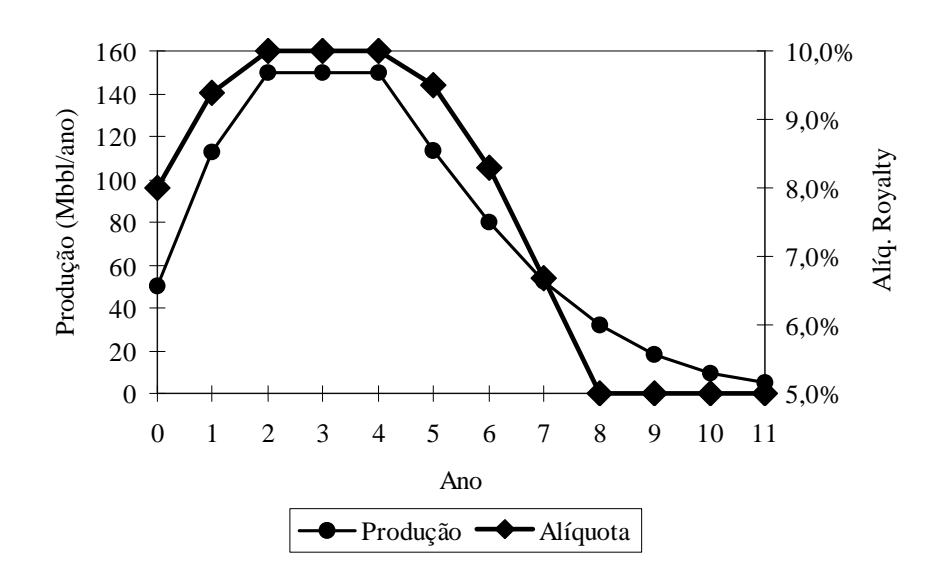

Figura 5.8 – Alíquota de  $\text{Royalty}$  e produção – caso base, campo de 1 MMbbl

### 5.6 Análises de sensibilidade

Uma vez que o preço mostrou-se a variável que mais afeta os indicadores adotados, deve-se analisar os comportamentos do government-take e do VPL frente a uma variação de preços. A Figura 5.9 mostra os limites dentro dos quais o modelo pode atuar, mostrando as curvas de GT x preço com alíquota máxima (10%) e mínima (5%) para o campo de 1000 Mbbl. O resultado obtido com o modelo é exatamente o que se tinha como objetivo: aproximar-se da curva de alívio máximo quando os preços são baixos, e da curva de alíquota máxima (sem alívio), quando os preços estão altos. A figura 5.10 mostra o comportamento linear do VPL e do VPTA frente ao preço.

É importante notar a limitação do modelo. Valores de GT maiores que 100% indicam um VPL negativo, ou seja, para preços abaixo de US\$14, esse projeto torna-se não-econômico, como também pode ser visto na figura 5.9.

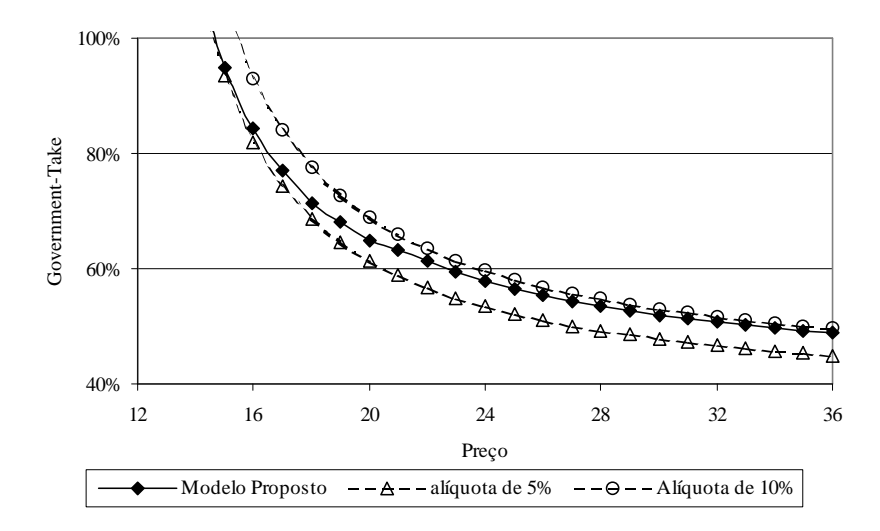

Figura 5.9 – GT x preço – Caso base, campo de 1MM bbl – o modelo e suas limitações.

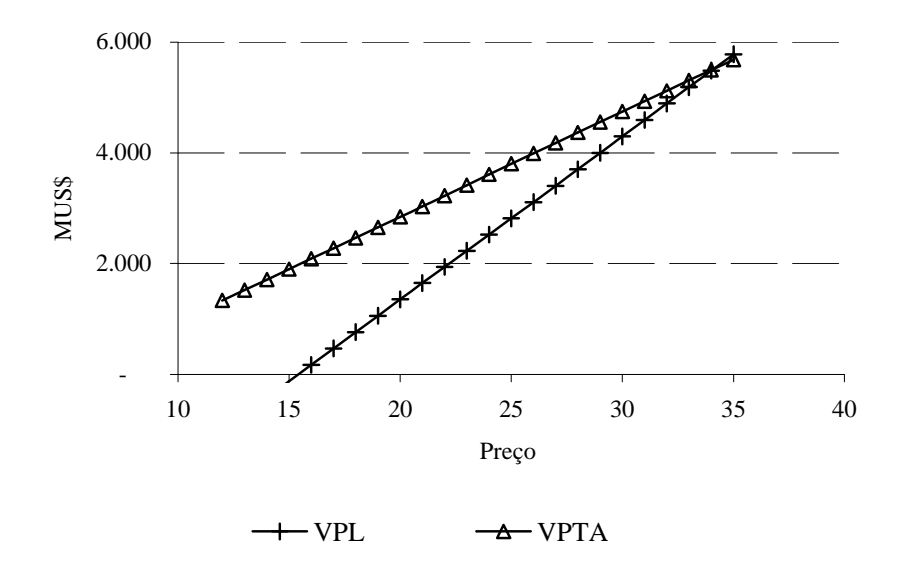

Figura 5.10 – VPL e VPTA para diferentes cenários de preço.

# Capítulo 6

## Conclusões

A ANP tem dado grande atenção à questão da viabilidade econômica da produção nos campos maduros, e há uma série de motivos que podem ser destacados para essa preocupação, como: a dependência econômica de algumas regiões do Nordeste brasileiro das receitas de royalties e de todo o fluxo econômico gerado pela atividade petroleira; a oportunidade que esses projetos de menor porte podem representar para o desenvolvimento de pequenas empresas, fundamentais dentro do novo quadro regulatório brasileiro, formando pessoal especializado e sendo responsáveis por conduzir projetos que não tenham tamanho suficiente para que grandes multinacionais ou à Petrobrás possam se interessar por eles. A Petrobrás, por sua vez, também tem mostrado interesse em realizar a venda (farm-out) desses campos, de forma que possa focar suas atividades em projetos de maior porte, desincumbindo-se da tarefa de tocar esses pequenos projetos.

O alívio de *royalties* pode ser visto como uma ferramenta para tornar atrativos campos com baixo volume recuperável e no limite de viabilidade econômica. O simples fato de tornar viáveis economicamente campos que, a princípio, se mostram inviáveis já justificaria o alívio de royalties, mesmo se a arrecadação diminuísse. Uma vez que a arrecadação devida ao projeto praticamente não é alterada, pode ser entendido como uma ferramenta para aumentar a arrecadação de tributos e participações governamentais, já que campos que estariam fechados passam a estar em atividade.

A preocupação com a simplicidade do modelo, de forma que pudesse ser facilmente compreendido pelas empresas, sendo também de fácil implementação por parte da ANP, é fundamental no sentido de viabilizar operacionalmente a aplicação do modelo. Os dados necessários para o cálculo do alívio de *royalties* são plenamente disponíveis (de posse unicamente da receita e do lucro bruto anual do campo, é possível calcular-se o alívio e a alíquota de royalties a cada ano), tornando o processo bastante transparente, o que é fundamental para poder atrair qualquer investidor.

Os resultados mostram que, dentro das condições estudadas, campos com volume recuperável abaixo de 1 milhão de barris é que são os mais beneficiados pelo modelo, e passam a apresentar retorno bastante razoável para o nível de risco que apresentam.

Como sugestão para trabalhos futuros, pode-se tentar avaliar o impacto de algumas ações no sentido de melhorar a recuperação dos reservatórios, por meio de investimentos em EOR (enhanced oil recovery - recuperação melhorada), e em caso de resultado positivo, estabelecer alguma condição de vínculo do programa de alívio de *royalties* a esse tipo de investimento. Também será de suma importância, num futuro próximo, o estudo da viabilidade econômica de campos maduros "offshore", podendo-se estudar a eficiência de um programa de alívio de royalties ou qualquer outro tipo de incentivo econômico-financeiro a esse tipo de projeto. Há inúmeros campos na Bacia de Campos que dentro de poucos anos atingirão um estágio de maturidade avançada, que tornará sua operação economicamente inviável.

## Referências Bibliográficas

- Andrews-Speed, P. e Rogers, C., "Mining taxation issues for the future", Resources Policy, Vol. 25, pp 221-227, 1998.
- ANP, "Manual dos Royalties do petróleo", Rio de Janeiro: ANP, 2001.
- Barbosa, D.H. e Bastos, A.C., "Impacto da Tributação nas Atividades de E&P em águas profundas no Brasil", in "Regulação em Petróleo e Gás natural", Cap.2, p. 47-101, Campinas, Komedi, 2001.
- Barbosa, D.H. e Gutman, J., "Government Share and Economic Analysis: Case Study of Campos Basin, Brazil", Anais do 1<sup>st</sup> SPE Latin American and Caribbean Petroleum Engineering Conference, 2001.
- Celius, H.K, Ingeberg, K., "The Impact of  $CO<sub>2</sub>$  taxation on Oil and Gas production in Norway", Anais do SPE International Conference on Health, Safety & Environment, New Orleans, EUA, 1996.
- Fabretti, L.C., "Contabilidade Tributária", 7ª Ed., São Paulo: Atlas, 2001.
- Gitman, L. J. "Princípios de Administração Financeira". Harbra, 1987.
- Hotelling, H., "The Economics of exhaustible Resources", Journal of Political Economy, April 1931, pp 137-175.
- Johnston, D., "International Petroleum Fiscal Systems and Production Sharing Contracts", Tulsa, Penwell Books, 1994.
- Martins, L. A. M., "Política e Administração da exploração e Produção de Petróleo" Rio de Janeiro : CETEM/CNPq, 1997
- Napoleoni, C., "Smith, Ricardo e Marx", 7ªed Rio de Janeiro : Graal, 1985
- Rapp, W.J., Litvak, B.L., Kokolis, G.P., Wang, B., "Utilizing Discounted Government Take Analysis for Comparison of International E&P Fiscal Regimes", Anais do SPE Hydrocarbon Economics and Evaluation Symposium, Dallas, 1999.
- Rutledge, I., Wright, P., "Profitability and Taxation in the UKCS oil and gas industry: analyzing the distribution of rewards between company and country", Energy Policy, Vol. 26, 1998.
- Schiozer, R.F., Suslick, S.B. [1], "Modeling of Royalty Relief for Mature Fields", XVI Congresso Brasileiro de Engenharia Mecânica, Uberlândia, no prelo, 2001.
- Schiozer, R. F. e Suslick, S. B. [2], "Impactos Econômicos do Regime Aduaneiro Especial para a Indústria de Petróleo (REPETRO)", 1º Congresso Brasileiro de P&D em Petróleo, Natal, no prelo, 2001.
- UNICAMP, "Impacto da Tributação na Indústria do petróleo", 1º Relatório Parcial, Contrato Funcamp nº2472 com a Petrobrás/Eletrobrás e ANP, 2001
- Van Meurs, P. "World Fiscal Systems for Oil", 1998. Course Notes, IBP, RJ, 1998
- Site da Agência Nacional de Petróleo (ANP), www.anp.gov.br

Site do Minerals Management Service dos EUA, www.mms.gov